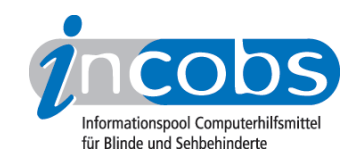

# Test 2009 Vergleichstabelle

In dieser Tabelle können Sie sich die detaillierten Ergebnisse aus unserem aktuellen Test Vergrößerungssoftware zu Windows Vista und Word sowie Outlook 2007 anzeigen lassen. Voreingestellt sind drei Spalten. In der linken Spalte stehen Kriterien, die wir erhoben haben. Im Kopf der beiden anderen Spalten befindet sich jeweils eine Ausklappliste. Hier können Sie die Software auswählen, die Sie miteinander vergleichen möchten. Unterlegte Ergebnisse können Sie anklicken und zusätzliche Ergebnisdetails aufrufen.

Sie können folgende Testabschnitte anspringen:

- Allgemeine Testinfos
- Hardwarevoraussetzungen
- Softwarevoraussetzungen
- Support durch den Anbieter
- Einstellmöglichkeiten
- Ruhiges Bild bei Mausbewegung
- Laufschrift, Vorlesefunktion
- Shortcuts
- Einstellungsdialog
- Online-Hilfe
- Orientierung und Ausgabemedien
- Vista
- Word
- Outlook

Direkt über der Tabelle steht außerdem der Link "vollständige Tabelle" über den Sie sich die ganze Tabelle mit allen Ergebnisspalten anzeigen lassen können.

Zeichenerklärung:

- ++ = einwandfreie Unterstützung
- $\bullet$  + = Unterstützung mit leichten Mängeln
- - = lückenhafte Unterstützung
- -- = völlig unzureichende Unterstützung

#### Allgemeine Testinfos

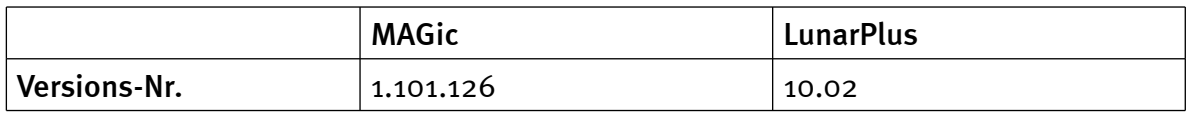

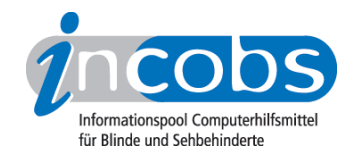

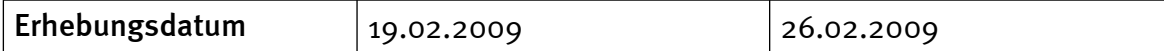

#### Hardwarevoraussetzungen

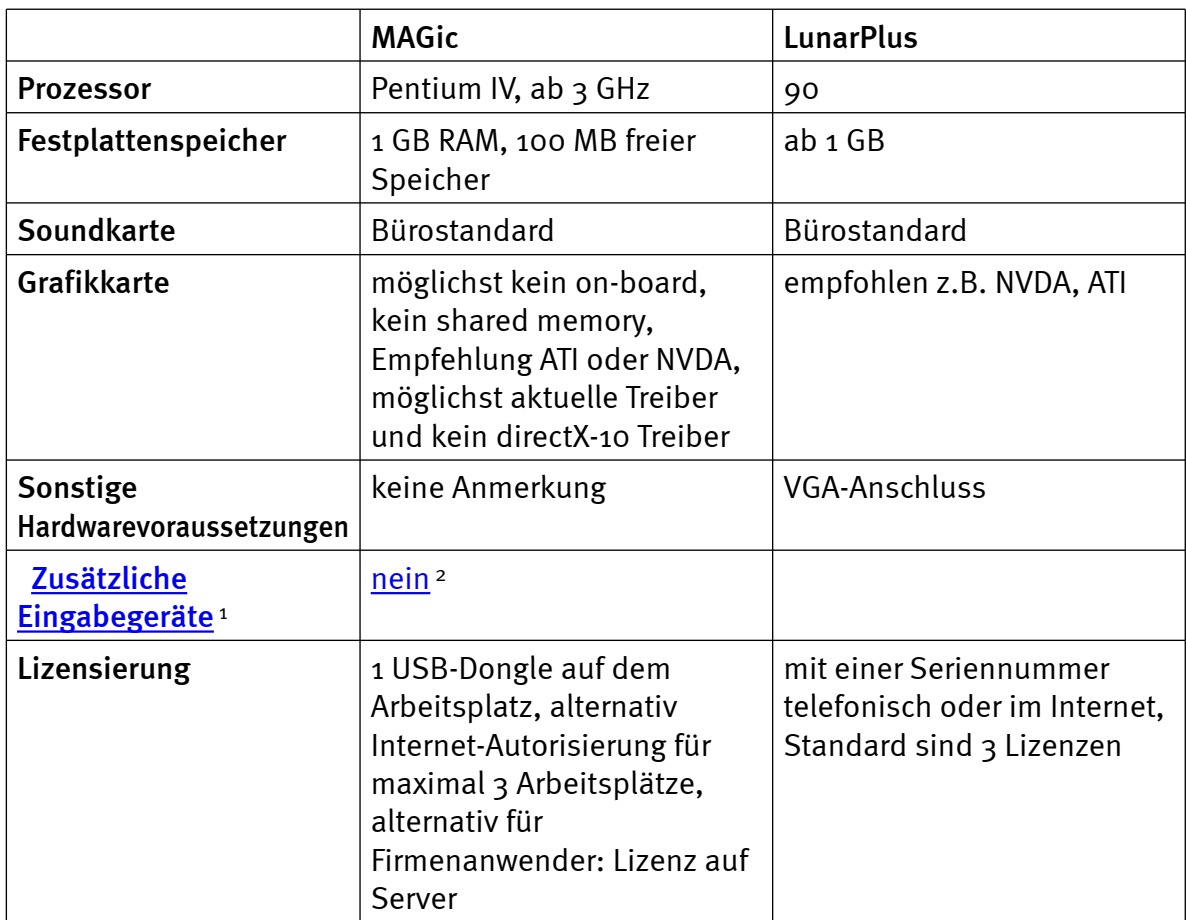

#### Softwarevoraussetzungen

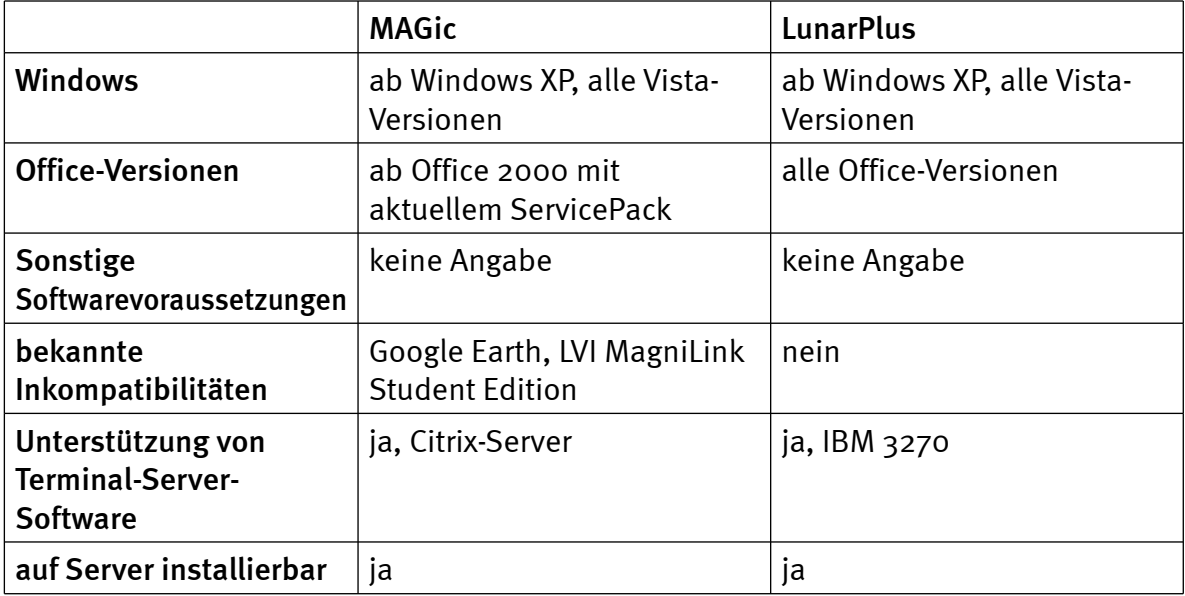

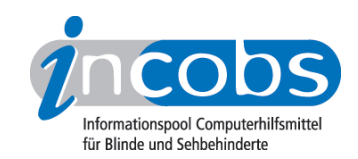

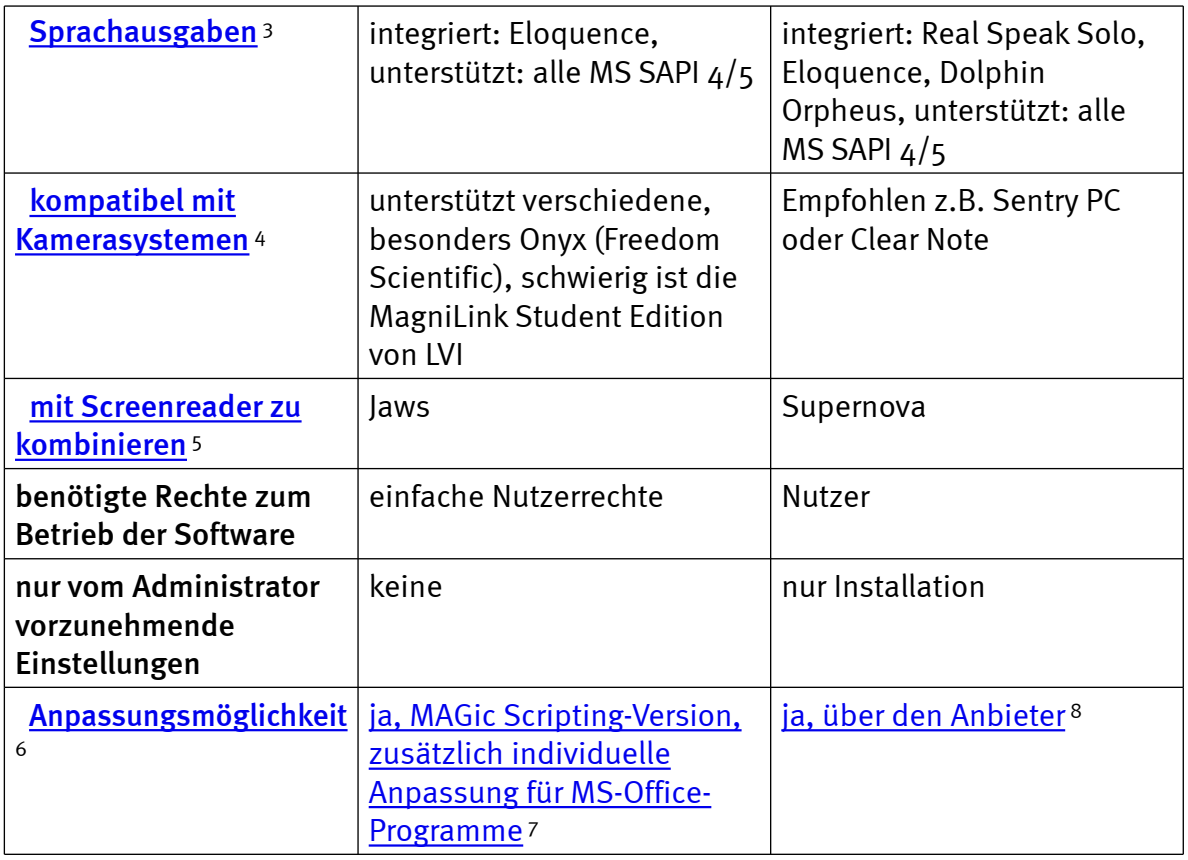

## Support durch den Anbieter

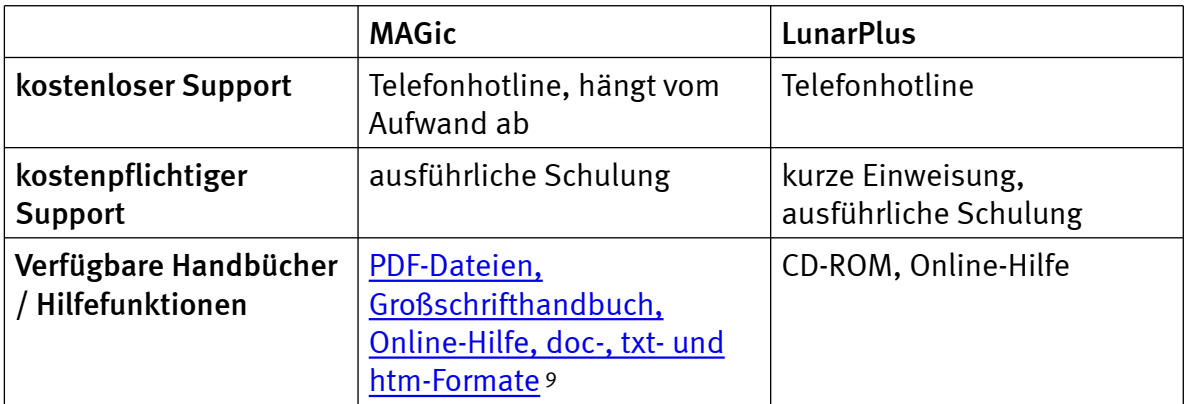

## Einstellmöglichkeiten

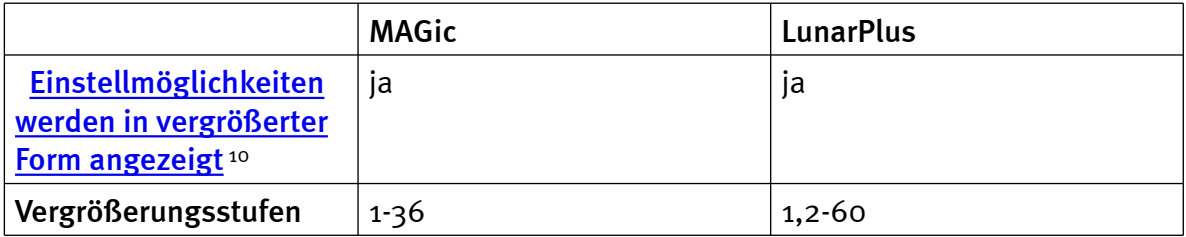

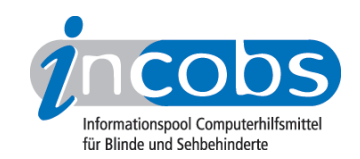

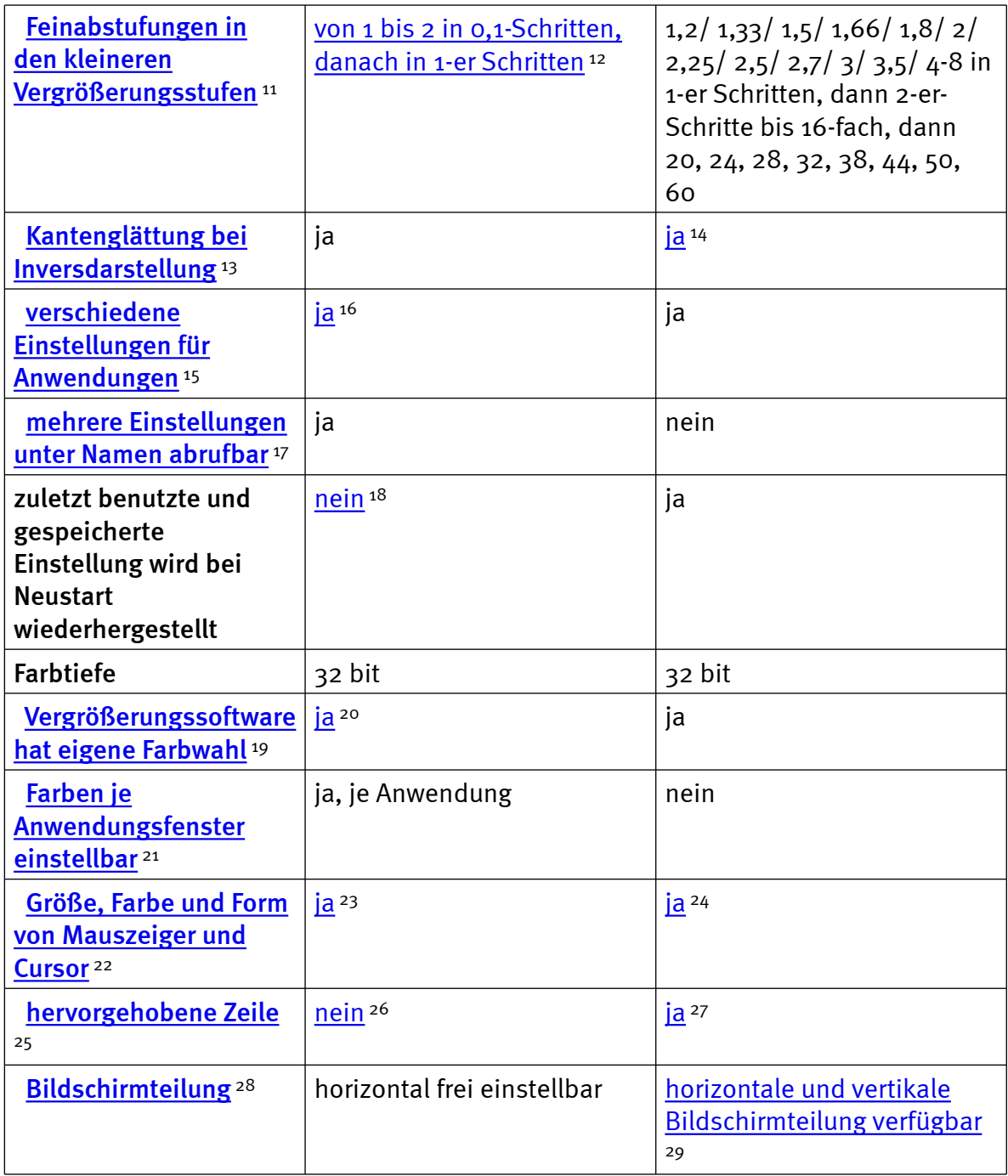

## Ruhiges Bild bei Mausbewegung

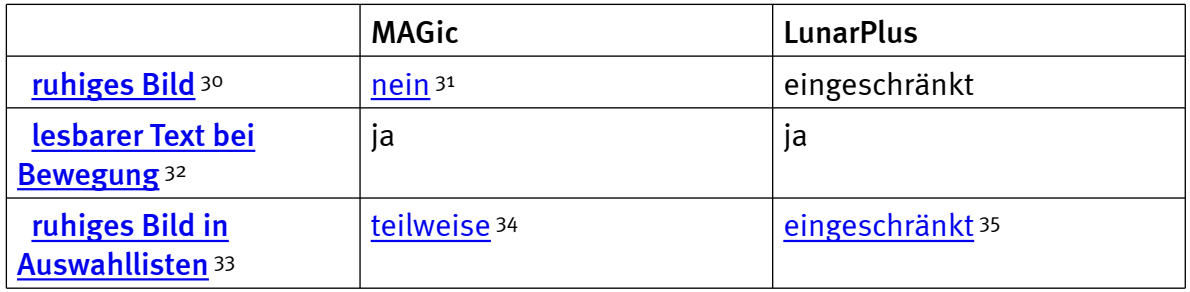

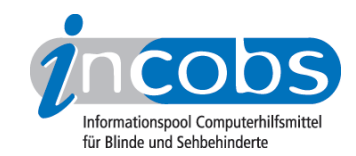

## Laufschrift, Vorlesefunktion

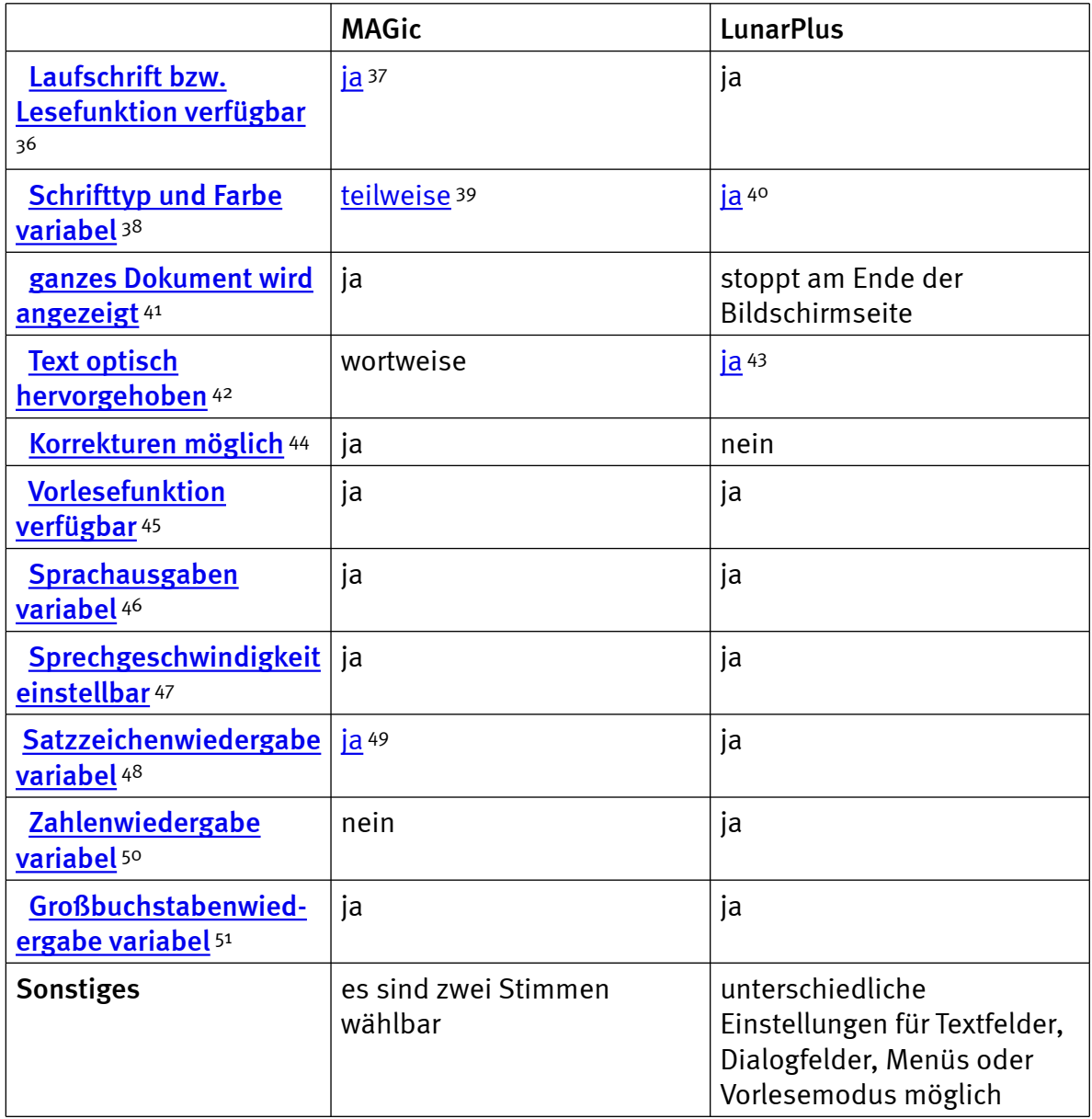

#### Shortcuts

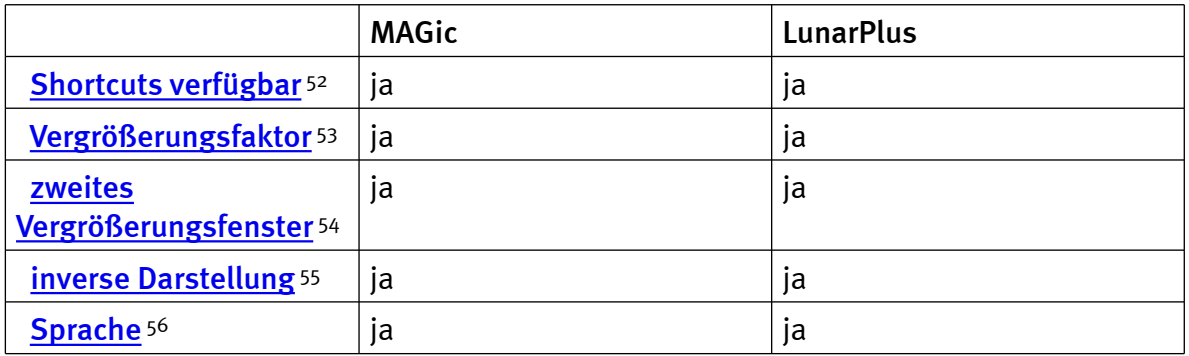

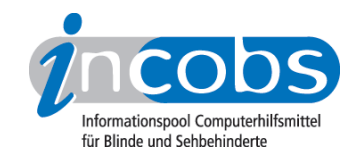

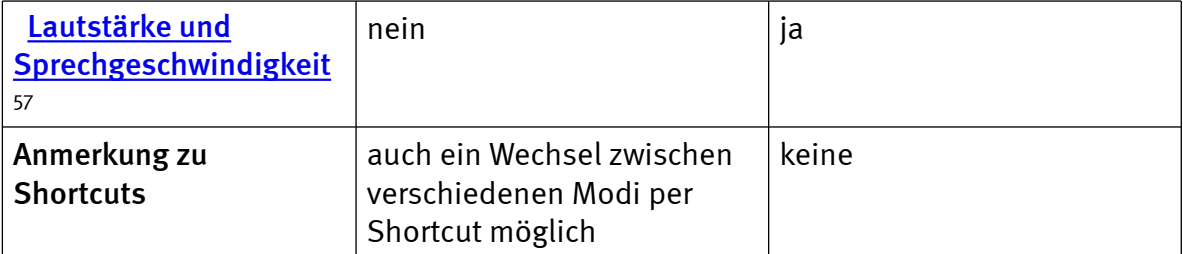

## Einstellungsdialog

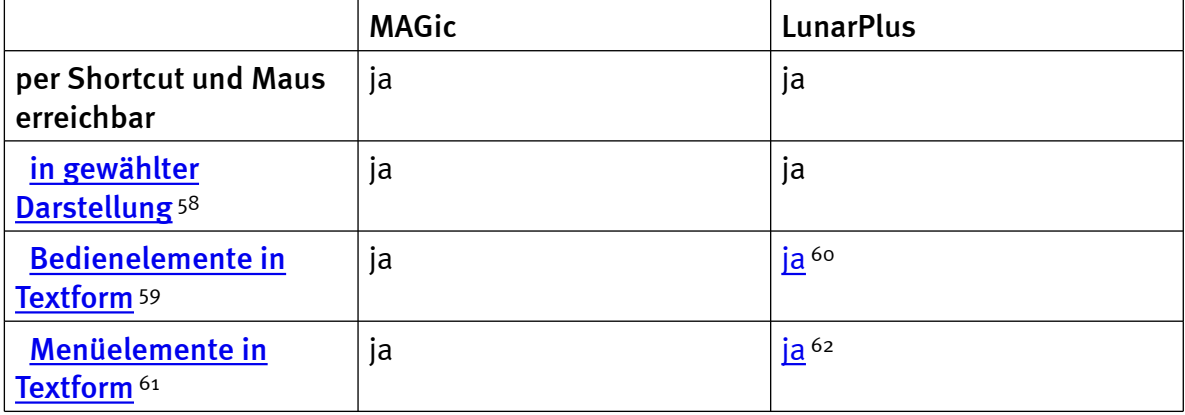

#### Online-Hilfe

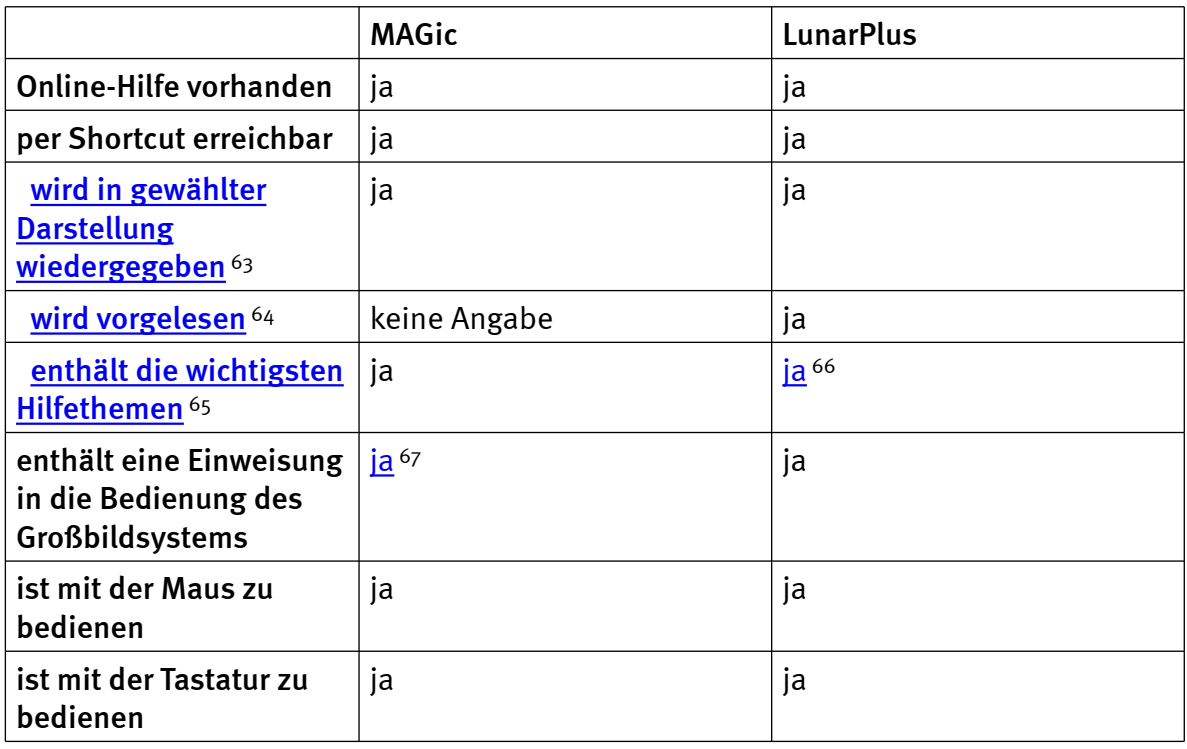

## Orientierung und Ausgabemedien

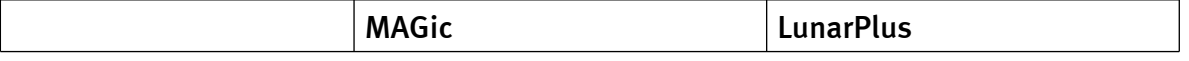

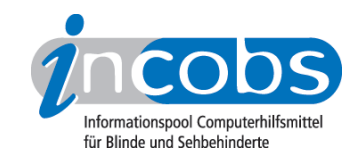

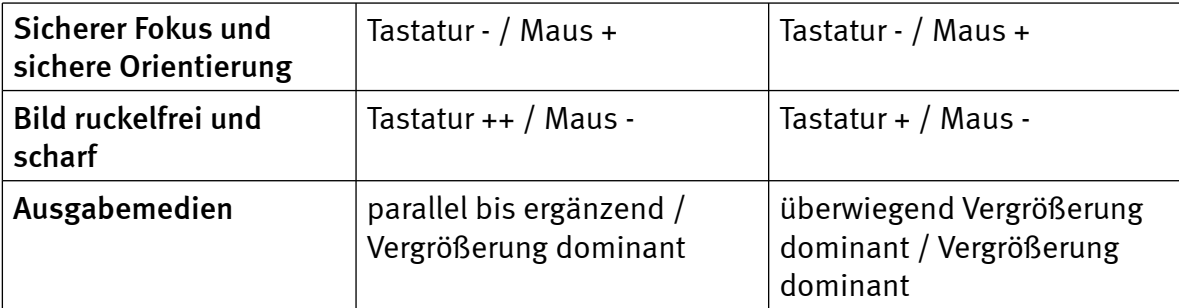

#### Vista

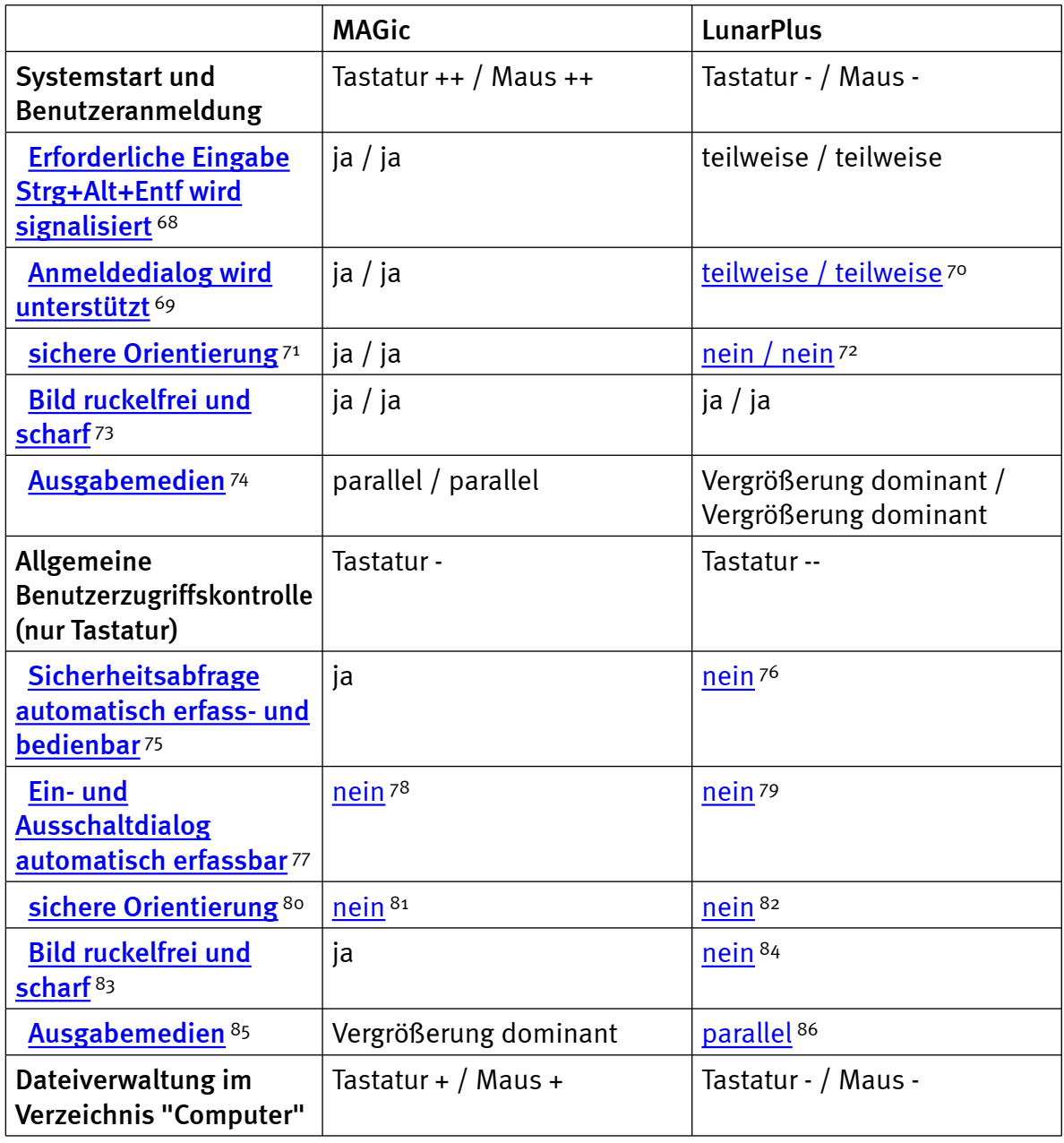

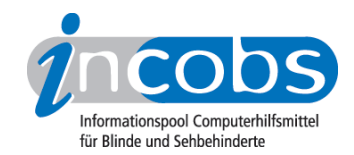

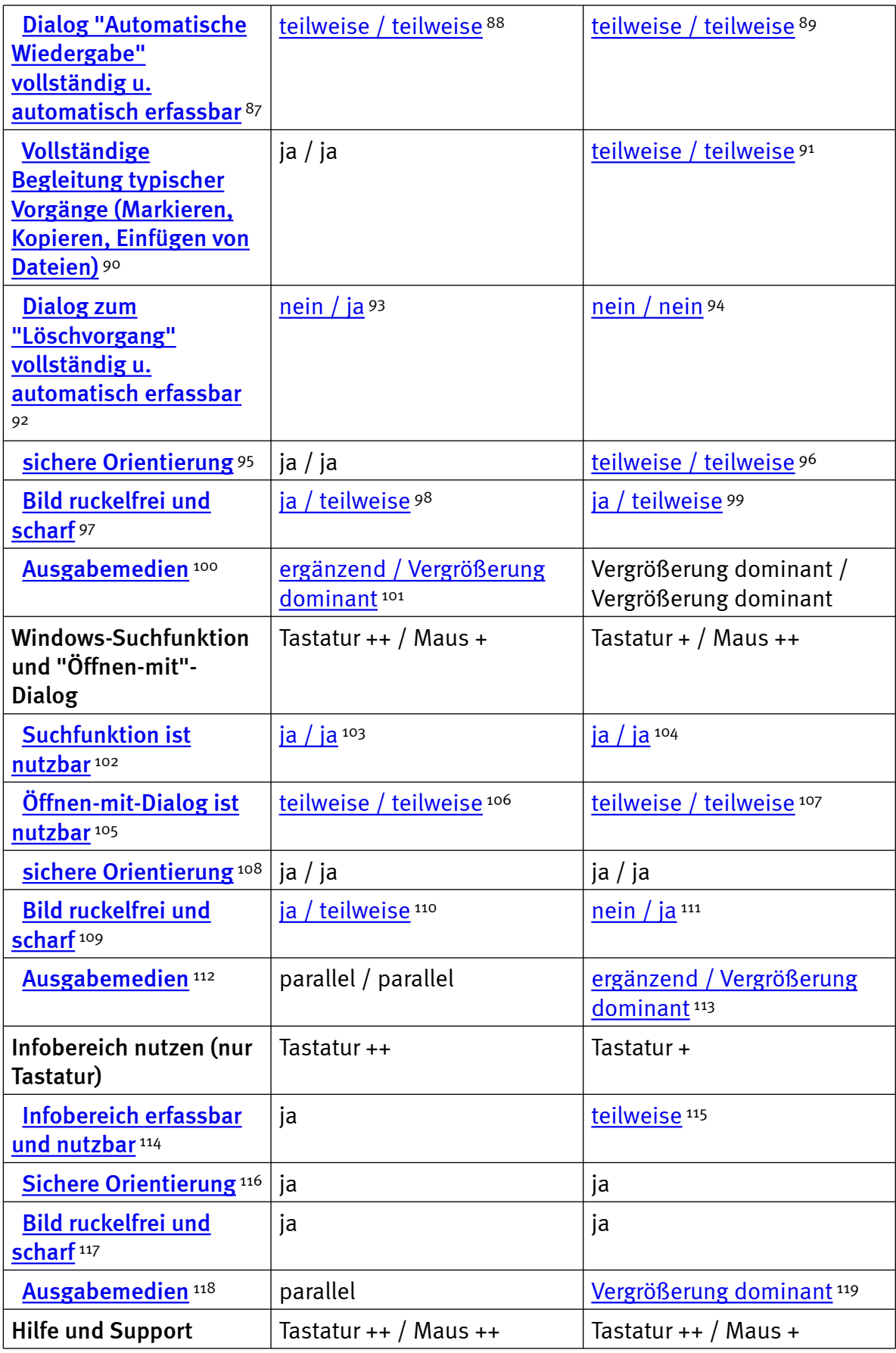

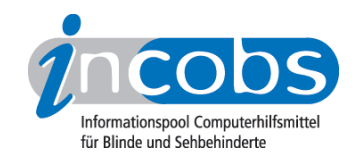

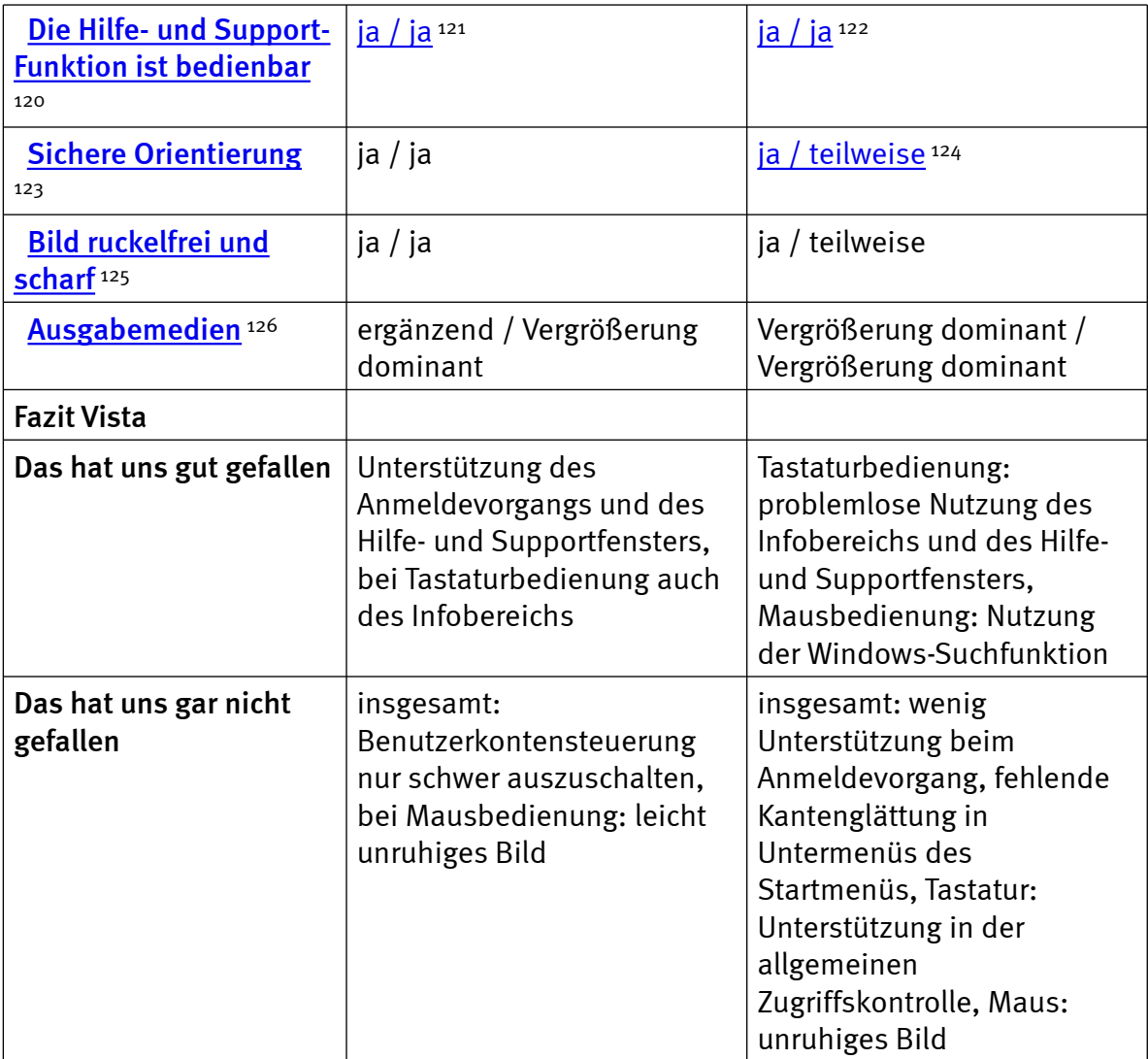

#### Word

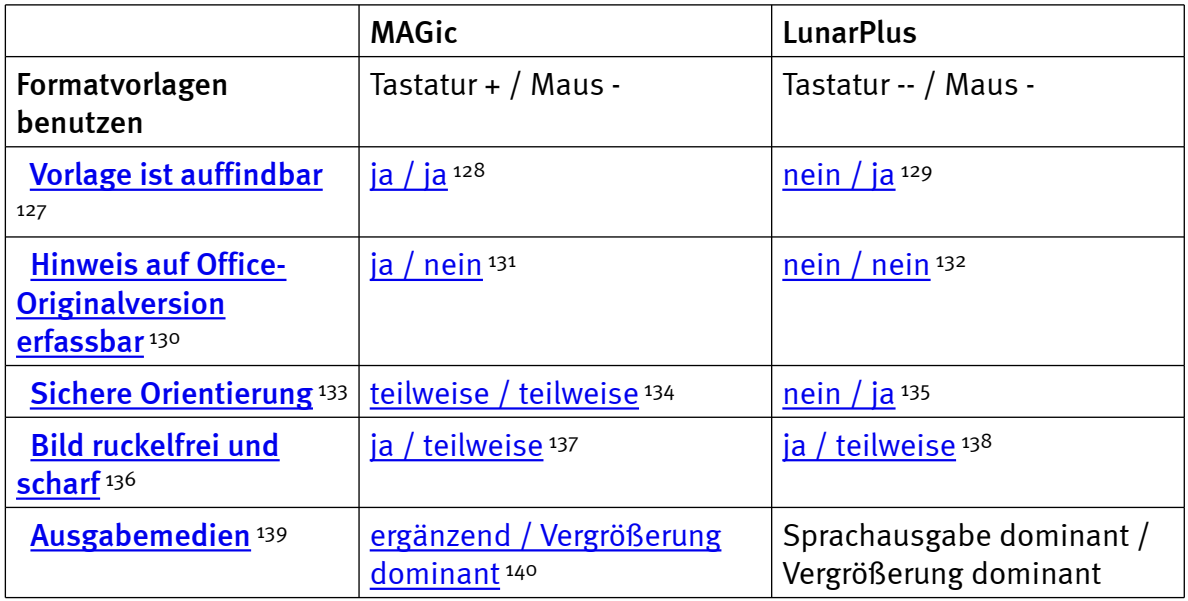

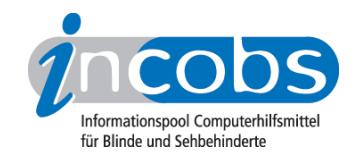

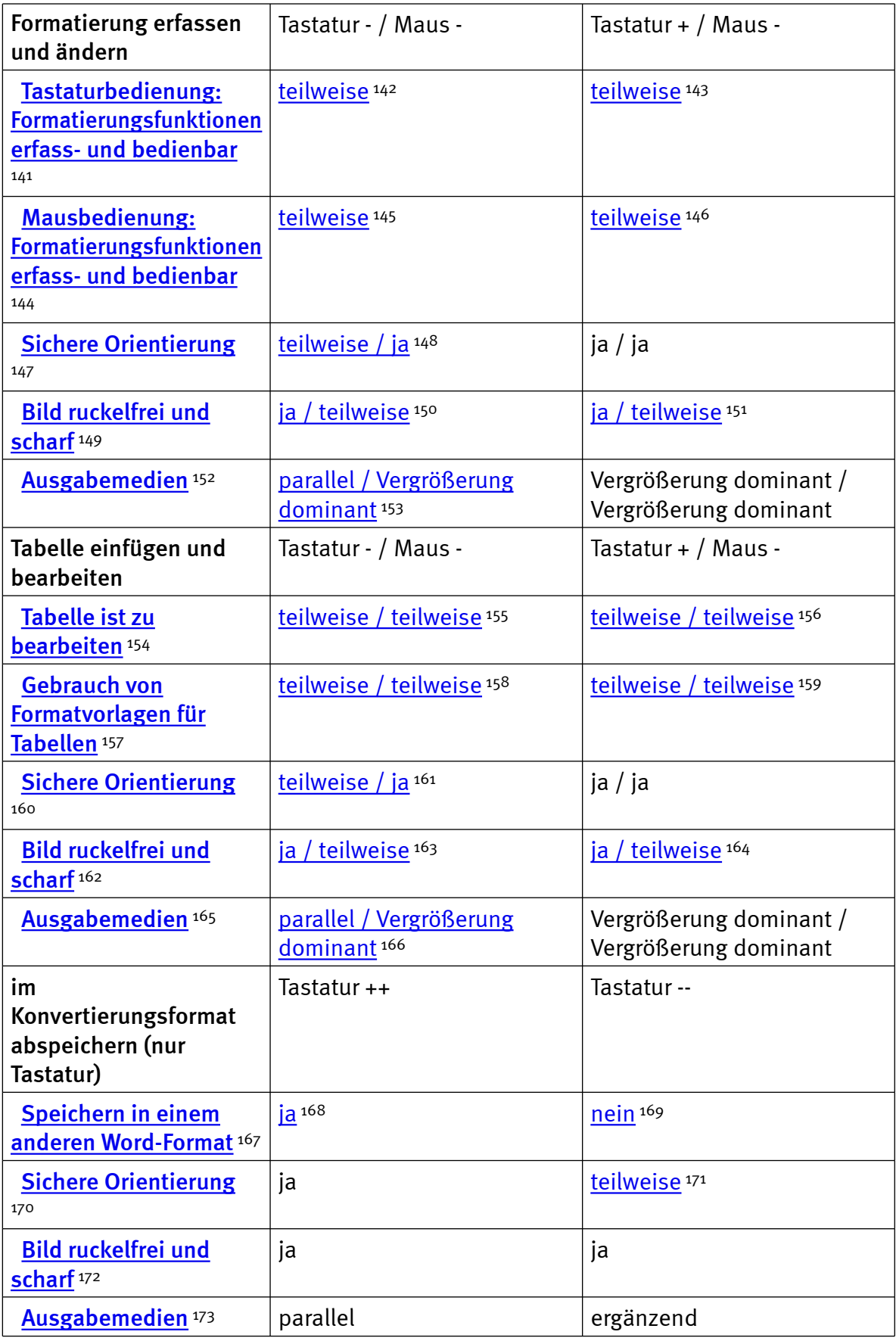

![](_page_10_Picture_0.jpeg)

![](_page_10_Picture_241.jpeg)

#### **Outlook**

![](_page_10_Picture_242.jpeg)

![](_page_11_Picture_0.jpeg)

![](_page_11_Picture_236.jpeg)

![](_page_12_Picture_0.jpeg)

![](_page_12_Picture_200.jpeg)

### **n** Links

- 1. [http://incobs.info/produktinfos/grossbild/test\\_2009/tabelle.php?help=Zus%](http://incobs.info/produktinfos/grossbild/test_2009/tabelle.php?help=Zus%E4tzliche+Eingabeger%E4te&prodCatNo=&prodCat=Vergroesserungssoftware 2009&kommentiert=true#help) [E4tzliche+Eingabeger%E4te&prodCatNo=&prodCat=Vergroesserungssoftware](http://incobs.info/produktinfos/grossbild/test_2009/tabelle.php?help=Zus%E4tzliche+Eingabeger%E4te&prodCatNo=&prodCat=Vergroesserungssoftware 2009&kommentiert=true#help)  [2009&kommentiert=true#help](http://incobs.info/produktinfos/grossbild/test_2009/tabelle.php?help=Zus%E4tzliche+Eingabeger%E4te&prodCatNo=&prodCat=Vergroesserungssoftware 2009&kommentiert=true#help)
- 2. [http://incobs.info/produktinfos/grossbild/test\\_2009/tabelle.php?prodCat=](http://incobs.info/produktinfos/grossbild/test_2009/tabelle.php?prodCat=Vergroesserungssoftware 2009&kommentiert=true&dataNo=0,2,5#help) [Vergroesserungssoftware 2009&kommentiert=true&dataNo=0,2,5#help](http://incobs.info/produktinfos/grossbild/test_2009/tabelle.php?prodCat=Vergroesserungssoftware 2009&kommentiert=true&dataNo=0,2,5#help)
- 3. [http://incobs.info/produktinfos/grossbild/test\\_2009/tabelle.php?help=](http://incobs.info/produktinfos/grossbild/test_2009/tabelle.php?help=Sprachausgaben&prodCatNo=&prodCat=Vergroesserungssoftware 2009&kommentiert=true#help) [Sprachausgaben&prodCatNo=&prodCat=Vergroesserungssoftware](http://incobs.info/produktinfos/grossbild/test_2009/tabelle.php?help=Sprachausgaben&prodCatNo=&prodCat=Vergroesserungssoftware 2009&kommentiert=true#help)  [2009&kommentiert=true#help](http://incobs.info/produktinfos/grossbild/test_2009/tabelle.php?help=Sprachausgaben&prodCatNo=&prodCat=Vergroesserungssoftware 2009&kommentiert=true#help)
- 4. [http://incobs.info/produktinfos/grossbild/test\\_2009/tabelle.php?help=](http://incobs.info/produktinfos/grossbild/test_2009/tabelle.php?help=kompatibel+mit+Kamerasystemen&prodCatNo=&prodCat=Vergroesserungssoftware 2009&kommentiert=true#help) [kompatibel+mit+Kamerasystemen&prodCatNo=&prodCat=](http://incobs.info/produktinfos/grossbild/test_2009/tabelle.php?help=kompatibel+mit+Kamerasystemen&prodCatNo=&prodCat=Vergroesserungssoftware 2009&kommentiert=true#help) [Vergroesserungssoftware 2009&kommentiert=true#help](http://incobs.info/produktinfos/grossbild/test_2009/tabelle.php?help=kompatibel+mit+Kamerasystemen&prodCatNo=&prodCat=Vergroesserungssoftware 2009&kommentiert=true#help)
- 5. [http://incobs.info/produktinfos/grossbild/test\\_2009/tabelle.php?help=mit+](http://incobs.info/produktinfos/grossbild/test_2009/tabelle.php?help=mit+Screenreader+zu+kombinieren&prodCatNo=&prodCat=Vergroesserungssoftware 2009&kommentiert=true#help) [Screenreader+zu+kombinieren&prodCatNo=&prodCat=](http://incobs.info/produktinfos/grossbild/test_2009/tabelle.php?help=mit+Screenreader+zu+kombinieren&prodCatNo=&prodCat=Vergroesserungssoftware 2009&kommentiert=true#help) [Vergroesserungssoftware 2009&kommentiert=true#help](http://incobs.info/produktinfos/grossbild/test_2009/tabelle.php?help=mit+Screenreader+zu+kombinieren&prodCatNo=&prodCat=Vergroesserungssoftware 2009&kommentiert=true#help)
- 6. [http://incobs.info/produktinfos/grossbild/test\\_2009/tabelle.php?help=](http://incobs.info/produktinfos/grossbild/test_2009/tabelle.php?help=Anpassungsm%F6glichkeit&prodCatNo=&prodCat=Vergroesserungssoftware 2009&kommentiert=true#help) [Anpassungsm%F6glichkeit&prodCatNo=&prodCat=Vergroesserungssoftware](http://incobs.info/produktinfos/grossbild/test_2009/tabelle.php?help=Anpassungsm%F6glichkeit&prodCatNo=&prodCat=Vergroesserungssoftware 2009&kommentiert=true#help) [2009&kommentiert=true#help](http://incobs.info/produktinfos/grossbild/test_2009/tabelle.php?help=Anpassungsm%F6glichkeit&prodCatNo=&prodCat=Vergroesserungssoftware 2009&kommentiert=true#help)
- 7. [http://incobs.info/produktinfos/grossbild/test\\_2009/tabelle.php?prodCat=](http://incobs.info/produktinfos/grossbild/test_2009/tabelle.php?prodCat=Vergroesserungssoftware 2009&kommentiert=true&dataNo=0,3,11#help) [Vergroesserungssoftware 2009&kommentiert=true&dataNo=0,3,11#help](http://incobs.info/produktinfos/grossbild/test_2009/tabelle.php?prodCat=Vergroesserungssoftware 2009&kommentiert=true&dataNo=0,3,11#help)
- 8. [http://incobs.info/produktinfos/grossbild/test\\_2009/tabelle.php?prodCat=](http://incobs.info/produktinfos/grossbild/test_2009/tabelle.php?prodCat=Vergroesserungssoftware 2009&kommentiert=true&dataNo=2,3,11#help) [Vergroesserungssoftware 2009&kommentiert=true&dataNo=2,3,11#help](http://incobs.info/produktinfos/grossbild/test_2009/tabelle.php?prodCat=Vergroesserungssoftware 2009&kommentiert=true&dataNo=2,3,11#help)
- 9. [http://incobs.info/produktinfos/grossbild/test\\_2009/tabelle.php?prodCat=](http://incobs.info/produktinfos/grossbild/test_2009/tabelle.php?prodCat=Vergroesserungssoftware 2009&kommentiert=true&dataNo=0,4,2#help) [Vergroesserungssoftware 2009&kommentiert=true&dataNo=0,4,2#help](http://incobs.info/produktinfos/grossbild/test_2009/tabelle.php?prodCat=Vergroesserungssoftware 2009&kommentiert=true&dataNo=0,4,2#help)
- 10. [http://incobs.info/produktinfos/grossbild/test\\_2009/tabelle.php?help=](http://incobs.info/produktinfos/grossbild/test_2009/tabelle.php?help=Einstellm%F6glichkeiten+werden+in%0D%0A++vergr%F6%DFerter+Form+angezeigt&prodCatNo=&prodCat=Vergroesserungssoftware 2009&kommentiert=true#help) [Einstellm%F6glichkeiten+werden+in%0D%0A++vergr%F6%DFerter+Form+](http://incobs.info/produktinfos/grossbild/test_2009/tabelle.php?help=Einstellm%F6glichkeiten+werden+in%0D%0A++vergr%F6%DFerter+Form+angezeigt&prodCatNo=&prodCat=Vergroesserungssoftware 2009&kommentiert=true#help) [angezeigt&prodCatNo=&prodCat=Vergroesserungssoftware](http://incobs.info/produktinfos/grossbild/test_2009/tabelle.php?help=Einstellm%F6glichkeiten+werden+in%0D%0A++vergr%F6%DFerter+Form+angezeigt&prodCatNo=&prodCat=Vergroesserungssoftware 2009&kommentiert=true#help)  [2009&kommentiert=true#help](http://incobs.info/produktinfos/grossbild/test_2009/tabelle.php?help=Einstellm%F6glichkeiten+werden+in%0D%0A++vergr%F6%DFerter+Form+angezeigt&prodCatNo=&prodCat=Vergroesserungssoftware 2009&kommentiert=true#help)
- 11. [http://incobs.info/produktinfos/grossbild/test\\_2009/tabelle.php?help=](http://incobs.info/produktinfos/grossbild/test_2009/tabelle.php?help=Feinabstufungen+in+den+kleineren%0D%0A++Vergr%F6%DFerungsstufen&prodCatNo=&prodCat=Vergroesserungssoftware 2009&kommentiert=true#help) [Feinabstufungen+in+den+kleineren%0D%0A++Vergr%F6%](http://incobs.info/produktinfos/grossbild/test_2009/tabelle.php?help=Feinabstufungen+in+den+kleineren%0D%0A++Vergr%F6%DFerungsstufen&prodCatNo=&prodCat=Vergroesserungssoftware 2009&kommentiert=true#help)

![](_page_13_Picture_0.jpeg)

- 12. [http://incobs.info/produktinfos/grossbild/test\\_2009/tabelle.php?prodCat=](http://incobs.info/produktinfos/grossbild/test_2009/tabelle.php?prodCat=Vergroesserungssoftware 2009&kommentiert=true&dataNo=0,5,2#help) [Vergroesserungssoftware 2009&kommentiert=true&dataNo=0,5,2#help](http://incobs.info/produktinfos/grossbild/test_2009/tabelle.php?prodCat=Vergroesserungssoftware 2009&kommentiert=true&dataNo=0,5,2#help)
- 13. [http://incobs.info/produktinfos/grossbild/test\\_2009/tabelle.php?help=](http://incobs.info/produktinfos/grossbild/test_2009/tabelle.php?help=Kantengl%E4ttung+bei%0D%0A++Inversdarstellung&prodCatNo=&prodCat=Vergroesserungssoftware 2009&kommentiert=true#help) Kantengl%E4ttung+bei%oD%oA++Inversdarstellung&prodCatNo=&prodCat= [Vergroesserungssoftware 2009&kommentiert=true#help](http://incobs.info/produktinfos/grossbild/test_2009/tabelle.php?help=Kantengl%E4ttung+bei%0D%0A++Inversdarstellung&prodCatNo=&prodCat=Vergroesserungssoftware 2009&kommentiert=true#help)
- 14. [http://incobs.info/produktinfos/grossbild/test\\_2009/tabelle.php?prodCat=](http://incobs.info/produktinfos/grossbild/test_2009/tabelle.php?prodCat=Vergroesserungssoftware 2009&kommentiert=true&dataNo=2,5,3#help) [Vergroesserungssoftware 2009&kommentiert=true&dataNo=2,5,3#help](http://incobs.info/produktinfos/grossbild/test_2009/tabelle.php?prodCat=Vergroesserungssoftware 2009&kommentiert=true&dataNo=2,5,3#help)
- 15. [http://incobs.info/produktinfos/grossbild/test\\_2009/tabelle.php?help=](http://incobs.info/produktinfos/grossbild/test_2009/tabelle.php?help=verschiedene+Einstellungen+f%FCr%0D%0A++Anwendungen&prodCatNo=&prodCat=Vergroesserungssoftware 2009&kommentiert=true#help) [verschiedene+Einstellungen+f%FCr%0D%0A++Anwendungen&prodCatNo=](http://incobs.info/produktinfos/grossbild/test_2009/tabelle.php?help=verschiedene+Einstellungen+f%FCr%0D%0A++Anwendungen&prodCatNo=&prodCat=Vergroesserungssoftware 2009&kommentiert=true#help) [&prodCat=Vergroesserungssoftware 2009&kommentiert=true#help](http://incobs.info/produktinfos/grossbild/test_2009/tabelle.php?help=verschiedene+Einstellungen+f%FCr%0D%0A++Anwendungen&prodCatNo=&prodCat=Vergroesserungssoftware 2009&kommentiert=true#help)
- 16. [http://incobs.info/produktinfos/grossbild/test\\_2009/tabelle.php?prodCat=](http://incobs.info/produktinfos/grossbild/test_2009/tabelle.php?prodCat=Vergroesserungssoftware 2009&kommentiert=true&dataNo=0,5,4#help) [Vergroesserungssoftware 2009&kommentiert=true&dataNo=0,5,4#help](http://incobs.info/produktinfos/grossbild/test_2009/tabelle.php?prodCat=Vergroesserungssoftware 2009&kommentiert=true&dataNo=0,5,4#help)
- 17. [http://incobs.info/produktinfos/grossbild/test\\_2009/tabelle.php?help=](http://incobs.info/produktinfos/grossbild/test_2009/tabelle.php?help=mehrere+Einstellungen+unter%0D%0A++Namen+abrufbar&prodCatNo=&prodCat=Vergroesserungssoftware 2009&kommentiert=true#help) [mehrere+Einstellungen+unter%0D%0A++Namen+abrufbar&prodCatNo=](http://incobs.info/produktinfos/grossbild/test_2009/tabelle.php?help=mehrere+Einstellungen+unter%0D%0A++Namen+abrufbar&prodCatNo=&prodCat=Vergroesserungssoftware 2009&kommentiert=true#help) [&prodCat=Vergroesserungssoftware 2009&kommentiert=true#help](http://incobs.info/produktinfos/grossbild/test_2009/tabelle.php?help=mehrere+Einstellungen+unter%0D%0A++Namen+abrufbar&prodCatNo=&prodCat=Vergroesserungssoftware 2009&kommentiert=true#help)
- 18. [http://incobs.info/produktinfos/grossbild/test\\_2009/tabelle.php?prodCat=](http://incobs.info/produktinfos/grossbild/test_2009/tabelle.php?prodCat=Vergroesserungssoftware 2009&kommentiert=true&dataNo=0,5,6#help) [Vergroesserungssoftware 2009&kommentiert=true&dataNo=0,5,6#help](http://incobs.info/produktinfos/grossbild/test_2009/tabelle.php?prodCat=Vergroesserungssoftware 2009&kommentiert=true&dataNo=0,5,6#help)
- 19. [http://incobs.info/produktinfos/grossbild/test\\_2009/tabelle.php?help=](http://incobs.info/produktinfos/grossbild/test_2009/tabelle.php?help=Vergr%F6%DFerungssoftware+hat+eigene%0D%0A++Farbwahl&prodCatNo=&prodCat=Vergroesserungssoftware 2009&kommentiert=true#help) [Vergr%F6%DFerungssoftware+hat+eigene%0D%0A++Farbwahl&prodCatNo=](http://incobs.info/produktinfos/grossbild/test_2009/tabelle.php?help=Vergr%F6%DFerungssoftware+hat+eigene%0D%0A++Farbwahl&prodCatNo=&prodCat=Vergroesserungssoftware 2009&kommentiert=true#help) [&prodCat=Vergroesserungssoftware 2009&kommentiert=true#help](http://incobs.info/produktinfos/grossbild/test_2009/tabelle.php?help=Vergr%F6%DFerungssoftware+hat+eigene%0D%0A++Farbwahl&prodCatNo=&prodCat=Vergroesserungssoftware 2009&kommentiert=true#help)
- 20. [http://incobs.info/produktinfos/grossbild/test\\_2009/tabelle.php?prodCat=](http://incobs.info/produktinfos/grossbild/test_2009/tabelle.php?prodCat=Vergroesserungssoftware 2009&kommentiert=true&dataNo=0,5,8#help) [Vergroesserungssoftware 2009&kommentiert=true&dataNo=0,5,8#help](http://incobs.info/produktinfos/grossbild/test_2009/tabelle.php?prodCat=Vergroesserungssoftware 2009&kommentiert=true&dataNo=0,5,8#help)
- 21. [http://incobs.info/produktinfos/grossbild/test\\_2009/tabelle.php?help=](http://incobs.info/produktinfos/grossbild/test_2009/tabelle.php?help=Farben+je+Anwendungsfenster%0D%0A++einstellbar&prodCatNo=&prodCat=Vergroesserungssoftware 2009&kommentiert=true#help) Farben+je+Anwendungsfenster%oD%oA++einstellbar&prodCatNo=&prodCat= [Vergroesserungssoftware 2009&kommentiert=true#help](http://incobs.info/produktinfos/grossbild/test_2009/tabelle.php?help=Farben+je+Anwendungsfenster%0D%0A++einstellbar&prodCatNo=&prodCat=Vergroesserungssoftware 2009&kommentiert=true#help)
- 22. [http://incobs.info/produktinfos/grossbild/test\\_2009/tabelle.php?help=Gr%](http://incobs.info/produktinfos/grossbild/test_2009/tabelle.php?help=Gr%F6%DFe%2C+Farbe+und%0D%0A++Form+von+Mauszeiger+und+Cursor&prodCatNo=&prodCat=Vergroesserungssoftware 2009&kommentiert=true#help) [F6%DFe%2C+Farbe+und%0D%0A++Form+von+Mauszeiger+und+](http://incobs.info/produktinfos/grossbild/test_2009/tabelle.php?help=Gr%F6%DFe%2C+Farbe+und%0D%0A++Form+von+Mauszeiger+und+Cursor&prodCatNo=&prodCat=Vergroesserungssoftware 2009&kommentiert=true#help) [Cursor&prodCatNo=&prodCat=Vergroesserungssoftware 2009&kommentiert=](http://incobs.info/produktinfos/grossbild/test_2009/tabelle.php?help=Gr%F6%DFe%2C+Farbe+und%0D%0A++Form+von+Mauszeiger+und+Cursor&prodCatNo=&prodCat=Vergroesserungssoftware 2009&kommentiert=true#help) [true#help](http://incobs.info/produktinfos/grossbild/test_2009/tabelle.php?help=Gr%F6%DFe%2C+Farbe+und%0D%0A++Form+von+Mauszeiger+und+Cursor&prodCatNo=&prodCat=Vergroesserungssoftware 2009&kommentiert=true#help)
- 23. [http://incobs.info/produktinfos/grossbild/test\\_2009/tabelle.php?prodCat=](http://incobs.info/produktinfos/grossbild/test_2009/tabelle.php?prodCat=Vergroesserungssoftware 2009&kommentiert=true&dataNo=0,5,10#help) [Vergroesserungssoftware 2009&kommentiert=true&dataNo=0,5,10#help](http://incobs.info/produktinfos/grossbild/test_2009/tabelle.php?prodCat=Vergroesserungssoftware 2009&kommentiert=true&dataNo=0,5,10#help)
- 24. [http://incobs.info/produktinfos/grossbild/test\\_2009/tabelle.php?prodCat=](http://incobs.info/produktinfos/grossbild/test_2009/tabelle.php?prodCat=Vergroesserungssoftware 2009&kommentiert=true&dataNo=2,5,10#help) [Vergroesserungssoftware 2009&kommentiert=true&dataNo=2,5,10#help](http://incobs.info/produktinfos/grossbild/test_2009/tabelle.php?prodCat=Vergroesserungssoftware 2009&kommentiert=true&dataNo=2,5,10#help)
- 25. [http://incobs.info/produktinfos/grossbild/test\\_2009/tabelle.php?help=](http://incobs.info/produktinfos/grossbild/test_2009/tabelle.php?help=hervorgehobene+Zeile&prodCatNo=&prodCat=Vergroesserungssoftware 2009&kommentiert=true#help) [hervorgehobene+Zeile&prodCatNo=&prodCat=Vergroesserungssoftware](http://incobs.info/produktinfos/grossbild/test_2009/tabelle.php?help=hervorgehobene+Zeile&prodCatNo=&prodCat=Vergroesserungssoftware 2009&kommentiert=true#help) [2009&kommentiert=true#help](http://incobs.info/produktinfos/grossbild/test_2009/tabelle.php?help=hervorgehobene+Zeile&prodCatNo=&prodCat=Vergroesserungssoftware 2009&kommentiert=true#help)
- 26. [http://incobs.info/produktinfos/grossbild/test\\_2009/tabelle.php?prodCat=](http://incobs.info/produktinfos/grossbild/test_2009/tabelle.php?prodCat=Vergroesserungssoftware 2009&kommentiert=true&dataNo=0,5,11#help) [Vergroesserungssoftware 2009&kommentiert=true&dataNo=0,5,11#help](http://incobs.info/produktinfos/grossbild/test_2009/tabelle.php?prodCat=Vergroesserungssoftware 2009&kommentiert=true&dataNo=0,5,11#help)
- 27. [http://incobs.info/produktinfos/grossbild/test\\_2009/tabelle.php?prodCat=](http://incobs.info/produktinfos/grossbild/test_2009/tabelle.php?prodCat=Vergroesserungssoftware 2009&kommentiert=true&dataNo=2,5,11#help) [Vergroesserungssoftware 2009&kommentiert=true&dataNo=2,5,11#help](http://incobs.info/produktinfos/grossbild/test_2009/tabelle.php?prodCat=Vergroesserungssoftware 2009&kommentiert=true&dataNo=2,5,11#help)
- 28. [http://incobs.info/produktinfos/grossbild/test\\_2009/tabelle.php?help=](http://incobs.info/produktinfos/grossbild/test_2009/tabelle.php?help=Bildschirmteilung&prodCatNo=&prodCat=Vergroesserungssoftware 2009&kommentiert=true#help) [Bildschirmteilung&prodCatNo=&prodCat=Vergroesserungssoftware](http://incobs.info/produktinfos/grossbild/test_2009/tabelle.php?help=Bildschirmteilung&prodCatNo=&prodCat=Vergroesserungssoftware 2009&kommentiert=true#help) [2009&kommentiert=true#help](http://incobs.info/produktinfos/grossbild/test_2009/tabelle.php?help=Bildschirmteilung&prodCatNo=&prodCat=Vergroesserungssoftware 2009&kommentiert=true#help)

![](_page_14_Picture_0.jpeg)

- 29. [http://incobs.info/produktinfos/grossbild/test\\_2009/tabelle.php?prodCat=](http://incobs.info/produktinfos/grossbild/test_2009/tabelle.php?prodCat=Vergroesserungssoftware 2009&kommentiert=true&dataNo=2,5,12#help) [Vergroesserungssoftware 2009&kommentiert=true&dataNo=2,5,12#help](http://incobs.info/produktinfos/grossbild/test_2009/tabelle.php?prodCat=Vergroesserungssoftware 2009&kommentiert=true&dataNo=2,5,12#help)
- 30. [http://incobs.info/produktinfos/grossbild/test\\_2009/tabelle.php?help=](http://incobs.info/produktinfos/grossbild/test_2009/tabelle.php?help=ruhiges%0D%0A++Bild&prodCatNo=&prodCat=Vergroesserungssoftware 2009&kommentiert=true#help) [ruhiges%0D%0A++Bild&prodCatNo=&prodCat=Vergroesserungssoftware](http://incobs.info/produktinfos/grossbild/test_2009/tabelle.php?help=ruhiges%0D%0A++Bild&prodCatNo=&prodCat=Vergroesserungssoftware 2009&kommentiert=true#help) [2009&kommentiert=true#help](http://incobs.info/produktinfos/grossbild/test_2009/tabelle.php?help=ruhiges%0D%0A++Bild&prodCatNo=&prodCat=Vergroesserungssoftware 2009&kommentiert=true#help)
- 31. [http://incobs.info/produktinfos/grossbild/test\\_2009/tabelle.php?prodCat=](http://incobs.info/produktinfos/grossbild/test_2009/tabelle.php?prodCat=Vergroesserungssoftware 2009&kommentiert=true&dataNo=0,6,0#help) [Vergroesserungssoftware 2009&kommentiert=true&dataNo=0,6,0#help](http://incobs.info/produktinfos/grossbild/test_2009/tabelle.php?prodCat=Vergroesserungssoftware 2009&kommentiert=true&dataNo=0,6,0#help)
- 32. [http://incobs.info/produktinfos/grossbild/test\\_2009/tabelle.php?help=](http://incobs.info/produktinfos/grossbild/test_2009/tabelle.php?help=lesbarer+Text+bei+Bewegung&prodCatNo=&prodCat=Vergroesserungssoftware 2009&kommentiert=true#help) [lesbarer+Text+bei+Bewegung&prodCatNo=&prodCat=Vergroesserungssoftware](http://incobs.info/produktinfos/grossbild/test_2009/tabelle.php?help=lesbarer+Text+bei+Bewegung&prodCatNo=&prodCat=Vergroesserungssoftware 2009&kommentiert=true#help) [2009&kommentiert=true#help](http://incobs.info/produktinfos/grossbild/test_2009/tabelle.php?help=lesbarer+Text+bei+Bewegung&prodCatNo=&prodCat=Vergroesserungssoftware 2009&kommentiert=true#help)
- 33. [http://incobs.info/produktinfos/grossbild/test\\_2009/tabelle.php?help=](http://incobs.info/produktinfos/grossbild/test_2009/tabelle.php?help=ruhiges+Bild+in+Auswahllisten&prodCatNo=&prodCat=Vergroesserungssoftware 2009&kommentiert=true#help) [ruhiges+Bild+in+Auswahllisten&prodCatNo=&prodCat=](http://incobs.info/produktinfos/grossbild/test_2009/tabelle.php?help=ruhiges+Bild+in+Auswahllisten&prodCatNo=&prodCat=Vergroesserungssoftware 2009&kommentiert=true#help) [Vergroesserungssoftware 2009&kommentiert=true#help](http://incobs.info/produktinfos/grossbild/test_2009/tabelle.php?help=ruhiges+Bild+in+Auswahllisten&prodCatNo=&prodCat=Vergroesserungssoftware 2009&kommentiert=true#help)
- 34. [http://incobs.info/produktinfos/grossbild/test\\_2009/tabelle.php?prodCat=](http://incobs.info/produktinfos/grossbild/test_2009/tabelle.php?prodCat=Vergroesserungssoftware 2009&kommentiert=true&dataNo=0,6,2#help) [Vergroesserungssoftware 2009&kommentiert=true&dataNo=0,6,2#help](http://incobs.info/produktinfos/grossbild/test_2009/tabelle.php?prodCat=Vergroesserungssoftware 2009&kommentiert=true&dataNo=0,6,2#help)
- 35. [http://incobs.info/produktinfos/grossbild/test\\_2009/tabelle.php?prodCat=](http://incobs.info/produktinfos/grossbild/test_2009/tabelle.php?prodCat=Vergroesserungssoftware 2009&kommentiert=true&dataNo=2,6,2#help) [Vergroesserungssoftware 2009&kommentiert=true&dataNo=2,6,2#help](http://incobs.info/produktinfos/grossbild/test_2009/tabelle.php?prodCat=Vergroesserungssoftware 2009&kommentiert=true&dataNo=2,6,2#help)
- 36. [http://incobs.info/produktinfos/grossbild/test\\_2009/tabelle.php?help=](http://incobs.info/produktinfos/grossbild/test_2009/tabelle.php?help=Laufschrift+bzw.+Lesefunktion%0D%0A++verf%FCgbar&prodCatNo=&prodCat=Vergroesserungssoftware 2009&kommentiert=true#help) [Laufschrift+bzw.+Lesefunktion%0D%0A++verf%FCgbar&prodCatNo=](http://incobs.info/produktinfos/grossbild/test_2009/tabelle.php?help=Laufschrift+bzw.+Lesefunktion%0D%0A++verf%FCgbar&prodCatNo=&prodCat=Vergroesserungssoftware 2009&kommentiert=true#help) [&prodCat=Vergroesserungssoftware 2009&kommentiert=true#help](http://incobs.info/produktinfos/grossbild/test_2009/tabelle.php?help=Laufschrift+bzw.+Lesefunktion%0D%0A++verf%FCgbar&prodCatNo=&prodCat=Vergroesserungssoftware 2009&kommentiert=true#help)
- 37. [http://incobs.info/produktinfos/grossbild/test\\_2009/tabelle.php?prodCat=](http://incobs.info/produktinfos/grossbild/test_2009/tabelle.php?prodCat=Vergroesserungssoftware 2009&kommentiert=true&dataNo=0,7,0#help) [Vergroesserungssoftware 2009&kommentiert=true&dataNo=0,7,0#help](http://incobs.info/produktinfos/grossbild/test_2009/tabelle.php?prodCat=Vergroesserungssoftware 2009&kommentiert=true&dataNo=0,7,0#help)
- 38. [http://incobs.info/produktinfos/grossbild/test\\_2009/tabelle.php?help=](http://incobs.info/produktinfos/grossbild/test_2009/tabelle.php?help=Schrifttyp+und+Farbe+variabel&prodCatNo=&prodCat=Vergroesserungssoftware 2009&kommentiert=true#help) [Schrifttyp+und+Farbe+variabel&prodCatNo=&prodCat=](http://incobs.info/produktinfos/grossbild/test_2009/tabelle.php?help=Schrifttyp+und+Farbe+variabel&prodCatNo=&prodCat=Vergroesserungssoftware 2009&kommentiert=true#help) [Vergroesserungssoftware 2009&kommentiert=true#help](http://incobs.info/produktinfos/grossbild/test_2009/tabelle.php?help=Schrifttyp+und+Farbe+variabel&prodCatNo=&prodCat=Vergroesserungssoftware 2009&kommentiert=true#help)
- 39. [http://incobs.info/produktinfos/grossbild/test\\_2009/tabelle.php?prodCat=](http://incobs.info/produktinfos/grossbild/test_2009/tabelle.php?prodCat=Vergroesserungssoftware 2009&kommentiert=true&dataNo=0,7,1#help) [Vergroesserungssoftware 2009&kommentiert=true&dataNo=0,7,1#help](http://incobs.info/produktinfos/grossbild/test_2009/tabelle.php?prodCat=Vergroesserungssoftware 2009&kommentiert=true&dataNo=0,7,1#help)
- 40. [http://incobs.info/produktinfos/grossbild/test\\_2009/tabelle.php?prodCat=](http://incobs.info/produktinfos/grossbild/test_2009/tabelle.php?prodCat=Vergroesserungssoftware 2009&kommentiert=true&dataNo=2,7,1#help) [Vergroesserungssoftware 2009&kommentiert=true&dataNo=2,7,1#help](http://incobs.info/produktinfos/grossbild/test_2009/tabelle.php?prodCat=Vergroesserungssoftware 2009&kommentiert=true&dataNo=2,7,1#help)
- 41. [http://incobs.info/produktinfos/grossbild/test\\_2009/tabelle.php?help=](http://incobs.info/produktinfos/grossbild/test_2009/tabelle.php?help=ganzes+Dokument+wird+angezeigt&prodCatNo=&prodCat=Vergroesserungssoftware 2009&kommentiert=true#help) [ganzes+Dokument+wird+angezeigt&prodCatNo=&prodCat=](http://incobs.info/produktinfos/grossbild/test_2009/tabelle.php?help=ganzes+Dokument+wird+angezeigt&prodCatNo=&prodCat=Vergroesserungssoftware 2009&kommentiert=true#help) [Vergroesserungssoftware 2009&kommentiert=true#help](http://incobs.info/produktinfos/grossbild/test_2009/tabelle.php?help=ganzes+Dokument+wird+angezeigt&prodCatNo=&prodCat=Vergroesserungssoftware 2009&kommentiert=true#help)
- 42. [http://incobs.info/produktinfos/grossbild/test\\_2009/tabelle.php?help=Text+](http://incobs.info/produktinfos/grossbild/test_2009/tabelle.php?help=Text+optisch+hervorgehoben&prodCatNo=&prodCat=Vergroesserungssoftware 2009&kommentiert=true#help) [optisch+hervorgehoben&prodCatNo=&prodCat=Vergroesserungssoftware](http://incobs.info/produktinfos/grossbild/test_2009/tabelle.php?help=Text+optisch+hervorgehoben&prodCatNo=&prodCat=Vergroesserungssoftware 2009&kommentiert=true#help) [2009&kommentiert=true#help](http://incobs.info/produktinfos/grossbild/test_2009/tabelle.php?help=Text+optisch+hervorgehoben&prodCatNo=&prodCat=Vergroesserungssoftware 2009&kommentiert=true#help)
- 43. [http://incobs.info/produktinfos/grossbild/test\\_2009/tabelle.php?prodCat=](http://incobs.info/produktinfos/grossbild/test_2009/tabelle.php?prodCat=Vergroesserungssoftware 2009&kommentiert=true&dataNo=2,7,3#help) [Vergroesserungssoftware 2009&kommentiert=true&dataNo=2,7,3#help](http://incobs.info/produktinfos/grossbild/test_2009/tabelle.php?prodCat=Vergroesserungssoftware 2009&kommentiert=true&dataNo=2,7,3#help)
- 44. [http://incobs.info/produktinfos/grossbild/test\\_2009/tabelle.php?help=](http://incobs.info/produktinfos/grossbild/test_2009/tabelle.php?help=Korrekturen+m%F6glich&prodCatNo=&prodCat=Vergroesserungssoftware 2009&kommentiert=true#help) [Korrekturen+m%F6glich&prodCatNo=&prodCat=Vergroesserungssoftware](http://incobs.info/produktinfos/grossbild/test_2009/tabelle.php?help=Korrekturen+m%F6glich&prodCatNo=&prodCat=Vergroesserungssoftware 2009&kommentiert=true#help)  [2009&kommentiert=true#help](http://incobs.info/produktinfos/grossbild/test_2009/tabelle.php?help=Korrekturen+m%F6glich&prodCatNo=&prodCat=Vergroesserungssoftware 2009&kommentiert=true#help)
- 45. [http://incobs.info/produktinfos/grossbild/test\\_2009/tabelle.php?help=](http://incobs.info/produktinfos/grossbild/test_2009/tabelle.php?help=Vorlesefunktion+verf%FCgbar&prodCatNo=&prodCat=Vergroesserungssoftware 2009&kommentiert=true#help) [Vorlesefunktion+verf%FCgbar&prodCatNo=&prodCat=](http://incobs.info/produktinfos/grossbild/test_2009/tabelle.php?help=Vorlesefunktion+verf%FCgbar&prodCatNo=&prodCat=Vergroesserungssoftware 2009&kommentiert=true#help) [Vergroesserungssoftware 2009&kommentiert=true#help](http://incobs.info/produktinfos/grossbild/test_2009/tabelle.php?help=Vorlesefunktion+verf%FCgbar&prodCatNo=&prodCat=Vergroesserungssoftware 2009&kommentiert=true#help)

![](_page_15_Picture_0.jpeg)

- 46. [http://incobs.info/produktinfos/grossbild/test\\_2009/tabelle.php?help=](http://incobs.info/produktinfos/grossbild/test_2009/tabelle.php?help=Sprachausgaben+variabel&prodCatNo=&prodCat=Vergroesserungssoftware 2009&kommentiert=true#help) [Sprachausgaben+variabel&prodCatNo=&prodCat=Vergroesserungssoftware](http://incobs.info/produktinfos/grossbild/test_2009/tabelle.php?help=Sprachausgaben+variabel&prodCatNo=&prodCat=Vergroesserungssoftware 2009&kommentiert=true#help)  [2009&kommentiert=true#help](http://incobs.info/produktinfos/grossbild/test_2009/tabelle.php?help=Sprachausgaben+variabel&prodCatNo=&prodCat=Vergroesserungssoftware 2009&kommentiert=true#help)
- 47. [http://incobs.info/produktinfos/grossbild/test\\_2009/tabelle.php?help=](http://incobs.info/produktinfos/grossbild/test_2009/tabelle.php?help=Sprechgeschwindigkeit%0D%0A++einstellbar&prodCatNo=&prodCat=Vergroesserungssoftware 2009&kommentiert=true#help) Sprechgeschwindigkeit%oD%oA++einstellbar&prodCatNo=&prodCat= [Vergroesserungssoftware 2009&kommentiert=true#help](http://incobs.info/produktinfos/grossbild/test_2009/tabelle.php?help=Sprechgeschwindigkeit%0D%0A++einstellbar&prodCatNo=&prodCat=Vergroesserungssoftware 2009&kommentiert=true#help)
- 48. [http://incobs.info/produktinfos/grossbild/test\\_2009/tabelle.php?help=](http://incobs.info/produktinfos/grossbild/test_2009/tabelle.php?help=Satzzeichenwiedergabe+variabel&prodCatNo=&prodCat=Vergroesserungssoftware 2009&kommentiert=true#help) [Satzzeichenwiedergabe+variabel&prodCatNo=&prodCat=](http://incobs.info/produktinfos/grossbild/test_2009/tabelle.php?help=Satzzeichenwiedergabe+variabel&prodCatNo=&prodCat=Vergroesserungssoftware 2009&kommentiert=true#help) [Vergroesserungssoftware 2009&kommentiert=true#help](http://incobs.info/produktinfos/grossbild/test_2009/tabelle.php?help=Satzzeichenwiedergabe+variabel&prodCatNo=&prodCat=Vergroesserungssoftware 2009&kommentiert=true#help)
- 49. [http://incobs.info/produktinfos/grossbild/test\\_2009/tabelle.php?prodCat=](http://incobs.info/produktinfos/grossbild/test_2009/tabelle.php?prodCat=Vergroesserungssoftware 2009&kommentiert=true&dataNo=0,7,8#help) [Vergroesserungssoftware 2009&kommentiert=true&dataNo=0,7,8#help](http://incobs.info/produktinfos/grossbild/test_2009/tabelle.php?prodCat=Vergroesserungssoftware 2009&kommentiert=true&dataNo=0,7,8#help)
- 50. [http://incobs.info/produktinfos/grossbild/test\\_2009/tabelle.php?help=](http://incobs.info/produktinfos/grossbild/test_2009/tabelle.php?help=Zahlenwiedergabe+variabel&prodCatNo=&prodCat=Vergroesserungssoftware 2009&kommentiert=true#help) [Zahlenwiedergabe+variabel&prodCatNo=&prodCat=Vergroesserungssoftware](http://incobs.info/produktinfos/grossbild/test_2009/tabelle.php?help=Zahlenwiedergabe+variabel&prodCatNo=&prodCat=Vergroesserungssoftware 2009&kommentiert=true#help)  [2009&kommentiert=true#help](http://incobs.info/produktinfos/grossbild/test_2009/tabelle.php?help=Zahlenwiedergabe+variabel&prodCatNo=&prodCat=Vergroesserungssoftware 2009&kommentiert=true#help)
- 51. [http://incobs.info/produktinfos/grossbild/test\\_2009/tabelle.php?help=Gro%](http://incobs.info/produktinfos/grossbild/test_2009/tabelle.php?help=Gro%DFbuchstabenwiedergabe%0D%0A++variabel&prodCatNo=&prodCat=Vergroesserungssoftware 2009&kommentiert=true#help) DFbuchstabenwiedergabe%oD%oA++variabel&prodCatNo=&prodCat= [Vergroesserungssoftware 2009&kommentiert=true#help](http://incobs.info/produktinfos/grossbild/test_2009/tabelle.php?help=Gro%DFbuchstabenwiedergabe%0D%0A++variabel&prodCatNo=&prodCat=Vergroesserungssoftware 2009&kommentiert=true#help)
- 52. [http://incobs.info/produktinfos/grossbild/test\\_2009/tabelle.php?help=](http://incobs.info/produktinfos/grossbild/test_2009/tabelle.php?help=Shortcuts+verf%FCgbar&prodCatNo=&prodCat=Vergroesserungssoftware 2009&kommentiert=true#help) [Shortcuts+verf%FCgbar&prodCatNo=&prodCat=Vergroesserungssoftware](http://incobs.info/produktinfos/grossbild/test_2009/tabelle.php?help=Shortcuts+verf%FCgbar&prodCatNo=&prodCat=Vergroesserungssoftware 2009&kommentiert=true#help) [2009&kommentiert=true#help](http://incobs.info/produktinfos/grossbild/test_2009/tabelle.php?help=Shortcuts+verf%FCgbar&prodCatNo=&prodCat=Vergroesserungssoftware 2009&kommentiert=true#help)
- 53. [http://incobs.info/produktinfos/grossbild/test\\_2009/tabelle.php?help=](http://incobs.info/produktinfos/grossbild/test_2009/tabelle.php?help=Vergr%F6%DFerungsfaktor&prodCatNo=&prodCat=Vergroesserungssoftware 2009&kommentiert=true#help) [Vergr%F6%DFerungsfaktor&prodCatNo=&prodCat=Vergroesserungssoftware](http://incobs.info/produktinfos/grossbild/test_2009/tabelle.php?help=Vergr%F6%DFerungsfaktor&prodCatNo=&prodCat=Vergroesserungssoftware 2009&kommentiert=true#help) [2009&kommentiert=true#help](http://incobs.info/produktinfos/grossbild/test_2009/tabelle.php?help=Vergr%F6%DFerungsfaktor&prodCatNo=&prodCat=Vergroesserungssoftware 2009&kommentiert=true#help)
- 54. [http://incobs.info/produktinfos/grossbild/test\\_2009/tabelle.php?help=](http://incobs.info/produktinfos/grossbild/test_2009/tabelle.php?help=zweites+Vergr%F6%DFerungsfenster&prodCatNo=&prodCat=Vergroesserungssoftware 2009&kommentiert=true#help) [zweites+Vergr%F6%DFerungsfenster&prodCatNo=&prodCat=](http://incobs.info/produktinfos/grossbild/test_2009/tabelle.php?help=zweites+Vergr%F6%DFerungsfenster&prodCatNo=&prodCat=Vergroesserungssoftware 2009&kommentiert=true#help) [Vergroesserungssoftware 2009&kommentiert=true#help](http://incobs.info/produktinfos/grossbild/test_2009/tabelle.php?help=zweites+Vergr%F6%DFerungsfenster&prodCatNo=&prodCat=Vergroesserungssoftware 2009&kommentiert=true#help)
- 55. [http://incobs.info/produktinfos/grossbild/test\\_2009/tabelle.php?help=](http://incobs.info/produktinfos/grossbild/test_2009/tabelle.php?help=inverse+Darstellung&prodCatNo=&prodCat=Vergroesserungssoftware 2009&kommentiert=true#help) [inverse+Darstellung&prodCatNo=&prodCat=Vergroesserungssoftware](http://incobs.info/produktinfos/grossbild/test_2009/tabelle.php?help=inverse+Darstellung&prodCatNo=&prodCat=Vergroesserungssoftware 2009&kommentiert=true#help) [2009&kommentiert=true#help](http://incobs.info/produktinfos/grossbild/test_2009/tabelle.php?help=inverse+Darstellung&prodCatNo=&prodCat=Vergroesserungssoftware 2009&kommentiert=true#help)
- 56. [http://incobs.info/produktinfos/grossbild/test\\_2009/tabelle.php?help=](http://incobs.info/produktinfos/grossbild/test_2009/tabelle.php?help=Sprache&prodCatNo=&prodCat=Vergroesserungssoftware 2009&kommentiert=true#help) [Sprache&prodCatNo=&prodCat=Vergroesserungssoftware](http://incobs.info/produktinfos/grossbild/test_2009/tabelle.php?help=Sprache&prodCatNo=&prodCat=Vergroesserungssoftware 2009&kommentiert=true#help)  [2009&kommentiert=true#help](http://incobs.info/produktinfos/grossbild/test_2009/tabelle.php?help=Sprache&prodCatNo=&prodCat=Vergroesserungssoftware 2009&kommentiert=true#help)
- 57. [http://incobs.info/produktinfos/grossbild/test\\_2009/tabelle.php?help=](http://incobs.info/produktinfos/grossbild/test_2009/tabelle.php?help=Lautst%E4rke+und%0D%0A++Sprechgeschwindigkeit&prodCatNo=&prodCat=Vergroesserungssoftware 2009&kommentiert=true#help) Lautst%E4rke+und%oD%oA++Sprechgeschwindigkeit&prodCatNo=&prodCat= [Vergroesserungssoftware 2009&kommentiert=true#help](http://incobs.info/produktinfos/grossbild/test_2009/tabelle.php?help=Lautst%E4rke+und%0D%0A++Sprechgeschwindigkeit&prodCatNo=&prodCat=Vergroesserungssoftware 2009&kommentiert=true#help)
- 58. [http://incobs.info/produktinfos/grossbild/test\\_2009/tabelle.php?help=in+](http://incobs.info/produktinfos/grossbild/test_2009/tabelle.php?help=in+gew%E4hlter+Darstellung&prodCatNo=&prodCat=Vergroesserungssoftware 2009&kommentiert=true#help) [gew%E4hlter+Darstellung&prodCatNo=&prodCat=Vergroesserungssoftware](http://incobs.info/produktinfos/grossbild/test_2009/tabelle.php?help=in+gew%E4hlter+Darstellung&prodCatNo=&prodCat=Vergroesserungssoftware 2009&kommentiert=true#help)  [2009&kommentiert=true#help](http://incobs.info/produktinfos/grossbild/test_2009/tabelle.php?help=in+gew%E4hlter+Darstellung&prodCatNo=&prodCat=Vergroesserungssoftware 2009&kommentiert=true#help)
- 59. [http://incobs.info/produktinfos/grossbild/test\\_2009/tabelle.php?help=](http://incobs.info/produktinfos/grossbild/test_2009/tabelle.php?help=Bedienelemente+in+Textform&prodCatNo=&prodCat=Vergroesserungssoftware 2009&kommentiert=true#help) [Bedienelemente+in+Textform&prodCatNo=&prodCat=Vergroesserungssoftware](http://incobs.info/produktinfos/grossbild/test_2009/tabelle.php?help=Bedienelemente+in+Textform&prodCatNo=&prodCat=Vergroesserungssoftware 2009&kommentiert=true#help) [2009&kommentiert=true#help](http://incobs.info/produktinfos/grossbild/test_2009/tabelle.php?help=Bedienelemente+in+Textform&prodCatNo=&prodCat=Vergroesserungssoftware 2009&kommentiert=true#help)
- 60[. http://incobs.info/produktinfos/grossbild/test\\_2009/tabelle.php?prodCat=](http://incobs.info/produktinfos/grossbild/test_2009/tabelle.php?prodCat=Vergroesserungssoftware 2009&kommentiert=true&dataNo=2,9,2#help) [Vergroesserungssoftware 2009&kommentiert=true&dataNo=2,9,2#help](http://incobs.info/produktinfos/grossbild/test_2009/tabelle.php?prodCat=Vergroesserungssoftware 2009&kommentiert=true&dataNo=2,9,2#help)

![](_page_16_Picture_0.jpeg)

- 61. [http://incobs.info/produktinfos/grossbild/test\\_2009/tabelle.php?help=](http://incobs.info/produktinfos/grossbild/test_2009/tabelle.php?help=Men%FCelemente+in+Textform&prodCatNo=&prodCat=Vergroesserungssoftware 2009&kommentiert=true#help) [Men%FCelemente+in+Textform&prodCatNo=&prodCat=](http://incobs.info/produktinfos/grossbild/test_2009/tabelle.php?help=Men%FCelemente+in+Textform&prodCatNo=&prodCat=Vergroesserungssoftware 2009&kommentiert=true#help) [Vergroesserungssoftware 2009&kommentiert=true#help](http://incobs.info/produktinfos/grossbild/test_2009/tabelle.php?help=Men%FCelemente+in+Textform&prodCatNo=&prodCat=Vergroesserungssoftware 2009&kommentiert=true#help)
- 62. [http://incobs.info/produktinfos/grossbild/test\\_2009/tabelle.php?prodCat=](http://incobs.info/produktinfos/grossbild/test_2009/tabelle.php?prodCat=Vergroesserungssoftware 2009&kommentiert=true&dataNo=2,9,3#help) [Vergroesserungssoftware 2009&kommentiert=true&dataNo=2,9,3#help](http://incobs.info/produktinfos/grossbild/test_2009/tabelle.php?prodCat=Vergroesserungssoftware 2009&kommentiert=true&dataNo=2,9,3#help)
- 63. [http://incobs.info/produktinfos/grossbild/test\\_2009/tabelle.php?help=wird+](http://incobs.info/produktinfos/grossbild/test_2009/tabelle.php?help=wird+in+gew%E4hlter+Darstellung%0D%0A++wiedergegeben&prodCatNo=&prodCat=Vergroesserungssoftware 2009&kommentiert=true#help) [in+gew%E4hlter+Darstellung%0D%0A++wiedergegeben&prodCatNo=](http://incobs.info/produktinfos/grossbild/test_2009/tabelle.php?help=wird+in+gew%E4hlter+Darstellung%0D%0A++wiedergegeben&prodCatNo=&prodCat=Vergroesserungssoftware 2009&kommentiert=true#help) [&prodCat=Vergroesserungssoftware 2009&kommentiert=true#help](http://incobs.info/produktinfos/grossbild/test_2009/tabelle.php?help=wird+in+gew%E4hlter+Darstellung%0D%0A++wiedergegeben&prodCatNo=&prodCat=Vergroesserungssoftware 2009&kommentiert=true#help)
- 64. [http://incobs.info/produktinfos/grossbild/test\\_2009/tabelle.php?help=wird+](http://incobs.info/produktinfos/grossbild/test_2009/tabelle.php?help=wird+vorgelesen&prodCatNo=&prodCat=Vergroesserungssoftware 2009&kommentiert=true#help) [vorgelesen&prodCatNo=&prodCat=Vergroesserungssoftware](http://incobs.info/produktinfos/grossbild/test_2009/tabelle.php?help=wird+vorgelesen&prodCatNo=&prodCat=Vergroesserungssoftware 2009&kommentiert=true#help)  [2009&kommentiert=true#help](http://incobs.info/produktinfos/grossbild/test_2009/tabelle.php?help=wird+vorgelesen&prodCatNo=&prodCat=Vergroesserungssoftware 2009&kommentiert=true#help)
- 65. [http://incobs.info/produktinfos/grossbild/test\\_2009/tabelle.php?help=](http://incobs.info/produktinfos/grossbild/test_2009/tabelle.php?help=enth%E4lt+die+wichtigsten%0D%0A++Hilfethemen&prodCatNo=&prodCat=Vergroesserungssoftware 2009&kommentiert=true#help) enth%E4lt+die+wichtigsten%oD%oA++Hilfethemen&prodCatNo=&prodCat= [Vergroesserungssoftware 2009&kommentiert=true#help](http://incobs.info/produktinfos/grossbild/test_2009/tabelle.php?help=enth%E4lt+die+wichtigsten%0D%0A++Hilfethemen&prodCatNo=&prodCat=Vergroesserungssoftware 2009&kommentiert=true#help)
- 66[. http://incobs.info/produktinfos/grossbild/test\\_2009/tabelle.php?prodCat=](http://incobs.info/produktinfos/grossbild/test_2009/tabelle.php?prodCat=Vergroesserungssoftware 2009&kommentiert=true&dataNo=2,10,4#help) [Vergroesserungssoftware 2009&kommentiert=true&dataNo=2,10,4#help](http://incobs.info/produktinfos/grossbild/test_2009/tabelle.php?prodCat=Vergroesserungssoftware 2009&kommentiert=true&dataNo=2,10,4#help)
- 67. [http://incobs.info/produktinfos/grossbild/test\\_2009/tabelle.php?prodCat=](http://incobs.info/produktinfos/grossbild/test_2009/tabelle.php?prodCat=Vergroesserungssoftware 2009&kommentiert=true&dataNo=0,10,5#help) [Vergroesserungssoftware 2009&kommentiert=true&dataNo=0,10,5#help](http://incobs.info/produktinfos/grossbild/test_2009/tabelle.php?prodCat=Vergroesserungssoftware 2009&kommentiert=true&dataNo=0,10,5#help)
- 68[. http://incobs.info/produktinfos/grossbild/test\\_2009/tabelle.php?help=](http://incobs.info/produktinfos/grossbild/test_2009/tabelle.php?help=Erforderliche%0D%0A++Eingabe+Strg%2BAlt%2BEntf+wird+signalisiert&prodCatNo=&prodCat=Vergroesserungssoftware 2009&kommentiert=true#help) [Erforderliche%0D%0A++Eingabe+Strg%2BAlt%2BEntf+wird+](http://incobs.info/produktinfos/grossbild/test_2009/tabelle.php?help=Erforderliche%0D%0A++Eingabe+Strg%2BAlt%2BEntf+wird+signalisiert&prodCatNo=&prodCat=Vergroesserungssoftware 2009&kommentiert=true#help) [signalisiert&prodCatNo=&prodCat=Vergroesserungssoftware](http://incobs.info/produktinfos/grossbild/test_2009/tabelle.php?help=Erforderliche%0D%0A++Eingabe+Strg%2BAlt%2BEntf+wird+signalisiert&prodCatNo=&prodCat=Vergroesserungssoftware 2009&kommentiert=true#help) [2009&kommentiert=true#help](http://incobs.info/produktinfos/grossbild/test_2009/tabelle.php?help=Erforderliche%0D%0A++Eingabe+Strg%2BAlt%2BEntf+wird+signalisiert&prodCatNo=&prodCat=Vergroesserungssoftware 2009&kommentiert=true#help)
- 69. [http://incobs.info/produktinfos/grossbild/test\\_2009/tabelle.php?help=](http://incobs.info/produktinfos/grossbild/test_2009/tabelle.php?help=Anmeldedialog%0D%0A++wird+unterst%FCtzt&prodCatNo=&prodCat=Vergroesserungssoftware 2009&kommentiert=true#help) Anmeldedialog%oD%oA++wird+unterst%FCtzt&prodCatNo=&prodCat= [Vergroesserungssoftware 2009&kommentiert=true#help](http://incobs.info/produktinfos/grossbild/test_2009/tabelle.php?help=Anmeldedialog%0D%0A++wird+unterst%FCtzt&prodCatNo=&prodCat=Vergroesserungssoftware 2009&kommentiert=true#help)
- 70. [http://incobs.info/produktinfos/grossbild/test\\_2009/tabelle.php?prodCat=](http://incobs.info/produktinfos/grossbild/test_2009/tabelle.php?prodCat=Vergroesserungssoftware 2009&kommentiert=true&dataNo=2,12,2#help) [Vergroesserungssoftware 2009&kommentiert=true&dataNo=2,12,2#help](http://incobs.info/produktinfos/grossbild/test_2009/tabelle.php?prodCat=Vergroesserungssoftware 2009&kommentiert=true&dataNo=2,12,2#help)
- 71. [http://incobs.info/produktinfos/grossbild/test\\_2009/tabelle.php?help=](http://incobs.info/produktinfos/grossbild/test_2009/tabelle.php?help=sichere%0D%0A++Orientierung&prodCatNo=&prodCat=Vergroesserungssoftware 2009&kommentiert=true#help) sichere%oD%oA++Orientierung&prodCatNo=&prodCat= [Vergroesserungssoftware 2009&kommentiert=true#help](http://incobs.info/produktinfos/grossbild/test_2009/tabelle.php?help=sichere%0D%0A++Orientierung&prodCatNo=&prodCat=Vergroesserungssoftware 2009&kommentiert=true#help)
- 72. [http://incobs.info/produktinfos/grossbild/test\\_2009/tabelle.php?prodCat=](http://incobs.info/produktinfos/grossbild/test_2009/tabelle.php?prodCat=Vergroesserungssoftware 2009&kommentiert=true&dataNo=2,12,3#help) [Vergroesserungssoftware 2009&kommentiert=true&dataNo=2,12,3#help](http://incobs.info/produktinfos/grossbild/test_2009/tabelle.php?prodCat=Vergroesserungssoftware 2009&kommentiert=true&dataNo=2,12,3#help)
- 73. [http://incobs.info/produktinfos/grossbild/test\\_2009/tabelle.php?help=Bild%](http://incobs.info/produktinfos/grossbild/test_2009/tabelle.php?help=Bild%0D%0A++ruckelfrei+und+scharf&prodCatNo=&prodCat=Vergroesserungssoftware 2009&kommentiert=true#help) [0D%0A++ruckelfrei+und+scharf&prodCatNo=&prodCat=](http://incobs.info/produktinfos/grossbild/test_2009/tabelle.php?help=Bild%0D%0A++ruckelfrei+und+scharf&prodCatNo=&prodCat=Vergroesserungssoftware 2009&kommentiert=true#help) [Vergroesserungssoftware 2009&kommentiert=true#help](http://incobs.info/produktinfos/grossbild/test_2009/tabelle.php?help=Bild%0D%0A++ruckelfrei+und+scharf&prodCatNo=&prodCat=Vergroesserungssoftware 2009&kommentiert=true#help)
- 74. [http://incobs.info/produktinfos/grossbild/test\\_2009/tabelle.php?help=](http://incobs.info/produktinfos/grossbild/test_2009/tabelle.php?help=Ausgabemedien&prodCatNo=&prodCat=Vergroesserungssoftware 2009&kommentiert=true#help) [Ausgabemedien&prodCatNo=&prodCat=Vergroesserungssoftware](http://incobs.info/produktinfos/grossbild/test_2009/tabelle.php?help=Ausgabemedien&prodCatNo=&prodCat=Vergroesserungssoftware 2009&kommentiert=true#help)  [2009&kommentiert=true#help](http://incobs.info/produktinfos/grossbild/test_2009/tabelle.php?help=Ausgabemedien&prodCatNo=&prodCat=Vergroesserungssoftware 2009&kommentiert=true#help)
- 75. [http://incobs.info/produktinfos/grossbild/test\\_2009/tabelle.php?help=](http://incobs.info/produktinfos/grossbild/test_2009/tabelle.php?help=Sicherheitsabfrage%0D%0A++automatisch+erfass-+und+bedienbar&prodCatNo=&prodCat=Vergroesserungssoftware 2009&kommentiert=true#help) [Sicherheitsabfrage%0D%0A++automatisch+erfass-+und+](http://incobs.info/produktinfos/grossbild/test_2009/tabelle.php?help=Sicherheitsabfrage%0D%0A++automatisch+erfass-+und+bedienbar&prodCatNo=&prodCat=Vergroesserungssoftware 2009&kommentiert=true#help) [bedienbar&prodCatNo=&prodCat=Vergroesserungssoftware](http://incobs.info/produktinfos/grossbild/test_2009/tabelle.php?help=Sicherheitsabfrage%0D%0A++automatisch+erfass-+und+bedienbar&prodCatNo=&prodCat=Vergroesserungssoftware 2009&kommentiert=true#help)  [2009&kommentiert=true#help](http://incobs.info/produktinfos/grossbild/test_2009/tabelle.php?help=Sicherheitsabfrage%0D%0A++automatisch+erfass-+und+bedienbar&prodCatNo=&prodCat=Vergroesserungssoftware 2009&kommentiert=true#help)
- 76. [http://incobs.info/produktinfos/grossbild/test\\_2009/tabelle.php?prodCat=](http://incobs.info/produktinfos/grossbild/test_2009/tabelle.php?prodCat=Vergroesserungssoftware 2009&kommentiert=true&dataNo=2,12,7#help) [Vergroesserungssoftware 2009&kommentiert=true&dataNo=2,12,7#help](http://incobs.info/produktinfos/grossbild/test_2009/tabelle.php?prodCat=Vergroesserungssoftware 2009&kommentiert=true&dataNo=2,12,7#help)

![](_page_17_Picture_0.jpeg)

- 77. [http://incobs.info/produktinfos/grossbild/test\\_2009/tabelle.php?help=Ein-%](http://incobs.info/produktinfos/grossbild/test_2009/tabelle.php?help=Ein-%0D%0A++und+Ausschaltdialog+automatisch+erfassbar&prodCatNo=&prodCat=Vergroesserungssoftware 2009&kommentiert=true#help) [0D%0A++und+Ausschaltdialog+automatisch+erfassbar&prodCatNo=](http://incobs.info/produktinfos/grossbild/test_2009/tabelle.php?help=Ein-%0D%0A++und+Ausschaltdialog+automatisch+erfassbar&prodCatNo=&prodCat=Vergroesserungssoftware 2009&kommentiert=true#help) [&prodCat=Vergroesserungssoftware 2009&kommentiert=true#help](http://incobs.info/produktinfos/grossbild/test_2009/tabelle.php?help=Ein-%0D%0A++und+Ausschaltdialog+automatisch+erfassbar&prodCatNo=&prodCat=Vergroesserungssoftware 2009&kommentiert=true#help)
- 78. [http://incobs.info/produktinfos/grossbild/test\\_2009/tabelle.php?prodCat=](http://incobs.info/produktinfos/grossbild/test_2009/tabelle.php?prodCat=Vergroesserungssoftware 2009&kommentiert=true&dataNo=0,12,8#help) [Vergroesserungssoftware 2009&kommentiert=true&dataNo=0,12,8#help](http://incobs.info/produktinfos/grossbild/test_2009/tabelle.php?prodCat=Vergroesserungssoftware 2009&kommentiert=true&dataNo=0,12,8#help)
- 79. [http://incobs.info/produktinfos/grossbild/test\\_2009/tabelle.php?prodCat=](http://incobs.info/produktinfos/grossbild/test_2009/tabelle.php?prodCat=Vergroesserungssoftware 2009&kommentiert=true&dataNo=2,12,8#help) [Vergroesserungssoftware 2009&kommentiert=true&dataNo=2,12,8#help](http://incobs.info/produktinfos/grossbild/test_2009/tabelle.php?prodCat=Vergroesserungssoftware 2009&kommentiert=true&dataNo=2,12,8#help)
- 80[. http://incobs.info/produktinfos/grossbild/test\\_2009/tabelle.php?help=](http://incobs.info/produktinfos/grossbild/test_2009/tabelle.php?help=sichere%0D%0A++Orientierung&prodCatNo=&prodCat=Vergroesserungssoftware 2009&kommentiert=true#help) [sichere%0D%0A++Orientierung&prodCatNo=&prodCat=](http://incobs.info/produktinfos/grossbild/test_2009/tabelle.php?help=sichere%0D%0A++Orientierung&prodCatNo=&prodCat=Vergroesserungssoftware 2009&kommentiert=true#help) [Vergroesserungssoftware 2009&kommentiert=true#help](http://incobs.info/produktinfos/grossbild/test_2009/tabelle.php?help=sichere%0D%0A++Orientierung&prodCatNo=&prodCat=Vergroesserungssoftware 2009&kommentiert=true#help)
- 81. [http://incobs.info/produktinfos/grossbild/test\\_2009/tabelle.php?prodCat=](http://incobs.info/produktinfos/grossbild/test_2009/tabelle.php?prodCat=Vergroesserungssoftware 2009&kommentiert=true&dataNo=0,12,9#help) [Vergroesserungssoftware 2009&kommentiert=true&dataNo=0,12,9#help](http://incobs.info/produktinfos/grossbild/test_2009/tabelle.php?prodCat=Vergroesserungssoftware 2009&kommentiert=true&dataNo=0,12,9#help)
- 82. [http://incobs.info/produktinfos/grossbild/test\\_2009/tabelle.php?prodCat=](http://incobs.info/produktinfos/grossbild/test_2009/tabelle.php?prodCat=Vergroesserungssoftware 2009&kommentiert=true&dataNo=2,12,9#help) [Vergroesserungssoftware 2009&kommentiert=true&dataNo=2,12,9#help](http://incobs.info/produktinfos/grossbild/test_2009/tabelle.php?prodCat=Vergroesserungssoftware 2009&kommentiert=true&dataNo=2,12,9#help)
- 83. [http://incobs.info/produktinfos/grossbild/test\\_2009/tabelle.php?help=Bild%](http://incobs.info/produktinfos/grossbild/test_2009/tabelle.php?help=Bild%0D%0A++ruckelfrei+und+scharf&prodCatNo=&prodCat=Vergroesserungssoftware 2009&kommentiert=true#help) [0D%0A++ruckelfrei+und+scharf&prodCatNo=&prodCat=](http://incobs.info/produktinfos/grossbild/test_2009/tabelle.php?help=Bild%0D%0A++ruckelfrei+und+scharf&prodCatNo=&prodCat=Vergroesserungssoftware 2009&kommentiert=true#help) [Vergroesserungssoftware 2009&kommentiert=true#help](http://incobs.info/produktinfos/grossbild/test_2009/tabelle.php?help=Bild%0D%0A++ruckelfrei+und+scharf&prodCatNo=&prodCat=Vergroesserungssoftware 2009&kommentiert=true#help)
- 84. [http://incobs.info/produktinfos/grossbild/test\\_2009/tabelle.php?prodCat=](http://incobs.info/produktinfos/grossbild/test_2009/tabelle.php?prodCat=Vergroesserungssoftware 2009&kommentiert=true&dataNo=2,12,10#help) [Vergroesserungssoftware 2009&kommentiert=true&dataNo=2,12,10#help](http://incobs.info/produktinfos/grossbild/test_2009/tabelle.php?prodCat=Vergroesserungssoftware 2009&kommentiert=true&dataNo=2,12,10#help)
- 85. [http://incobs.info/produktinfos/grossbild/test\\_2009/tabelle.php?help=](http://incobs.info/produktinfos/grossbild/test_2009/tabelle.php?help=Ausgabemedien&prodCatNo=&prodCat=Vergroesserungssoftware 2009&kommentiert=true#help) [Ausgabemedien&prodCatNo=&prodCat=Vergroesserungssoftware](http://incobs.info/produktinfos/grossbild/test_2009/tabelle.php?help=Ausgabemedien&prodCatNo=&prodCat=Vergroesserungssoftware 2009&kommentiert=true#help)  [2009&kommentiert=true#help](http://incobs.info/produktinfos/grossbild/test_2009/tabelle.php?help=Ausgabemedien&prodCatNo=&prodCat=Vergroesserungssoftware 2009&kommentiert=true#help)
- 86.http://incobs.info/produktinfos/grossbild/test\_2009/tabelle.php?prodCat= [Vergroesserungssoftware 2009&kommentiert=true&dataNo=2,12,11#help](http://incobs.info/produktinfos/grossbild/test_2009/tabelle.php?prodCat=Vergroesserungssoftware 2009&kommentiert=true&dataNo=2,12,11#help)
- 87. [http://incobs.info/produktinfos/grossbild/test\\_2009/tabelle.php?help=](http://incobs.info/produktinfos/grossbild/test_2009/tabelle.php?help=Dialog%0D%0A++%26quot%3BAutomatische+Wiedergabe%26quot%3B+vollst%E4ndig+u.+automatisch+erfassbar&prodCatNo=&prodCat=Vergroesserungssoftware 2009&kommentiert=true#help) [Dialog%0D%0A++%26quot%3BAutomatische+Wiedergabe%26quot%3B+](http://incobs.info/produktinfos/grossbild/test_2009/tabelle.php?help=Dialog%0D%0A++%26quot%3BAutomatische+Wiedergabe%26quot%3B+vollst%E4ndig+u.+automatisch+erfassbar&prodCatNo=&prodCat=Vergroesserungssoftware 2009&kommentiert=true#help) [vollst%E4ndig+u.+automatisch+erfassbar&prodCatNo=&prodCat=](http://incobs.info/produktinfos/grossbild/test_2009/tabelle.php?help=Dialog%0D%0A++%26quot%3BAutomatische+Wiedergabe%26quot%3B+vollst%E4ndig+u.+automatisch+erfassbar&prodCatNo=&prodCat=Vergroesserungssoftware 2009&kommentiert=true#help) [Vergroesserungssoftware 2009&kommentiert=true#help](http://incobs.info/produktinfos/grossbild/test_2009/tabelle.php?help=Dialog%0D%0A++%26quot%3BAutomatische+Wiedergabe%26quot%3B+vollst%E4ndig+u.+automatisch+erfassbar&prodCatNo=&prodCat=Vergroesserungssoftware 2009&kommentiert=true#help)

88.http://incobs.info/produktinfos/grossbild/test\_2009/tabelle.php?prodCat= [Vergroesserungssoftware 2009&kommentiert=true&dataNo=0,12,13#help](http://incobs.info/produktinfos/grossbild/test_2009/tabelle.php?prodCat=Vergroesserungssoftware 2009&kommentiert=true&dataNo=0,12,13#help)

- 89[. http://incobs.info/produktinfos/grossbild/test\\_2009/tabelle.php?prodCat=](http://incobs.info/produktinfos/grossbild/test_2009/tabelle.php?prodCat=Vergroesserungssoftware 2009&kommentiert=true&dataNo=2,12,13#help) [Vergroesserungssoftware 2009&kommentiert=true&dataNo=2,12,13#help](http://incobs.info/produktinfos/grossbild/test_2009/tabelle.php?prodCat=Vergroesserungssoftware 2009&kommentiert=true&dataNo=2,12,13#help)
- 90[. http://incobs.info/produktinfos/grossbild/test\\_2009/tabelle.php?help=](http://incobs.info/produktinfos/grossbild/test_2009/tabelle.php?help=Vollst%E4ndige%0D%0A++Begleitung+typischer+Vorg%E4nge+%28Markieren%2C+Kopieren%2C+Einf%FCgen+von+Dateien%29&prodCatNo=&prodCat=Vergroesserungssoftware 2009&kommentiert=true#help) [Vollst%E4ndige%0D%0A++Begleitung+typischer+Vorg%E4nge+%](http://incobs.info/produktinfos/grossbild/test_2009/tabelle.php?help=Vollst%E4ndige%0D%0A++Begleitung+typischer+Vorg%E4nge+%28Markieren%2C+Kopieren%2C+Einf%FCgen+von+Dateien%29&prodCatNo=&prodCat=Vergroesserungssoftware 2009&kommentiert=true#help) [28Markieren%2C+Kopieren%2C+Einf%FCgen+von+Dateien%29&prodCatNo=](http://incobs.info/produktinfos/grossbild/test_2009/tabelle.php?help=Vollst%E4ndige%0D%0A++Begleitung+typischer+Vorg%E4nge+%28Markieren%2C+Kopieren%2C+Einf%FCgen+von+Dateien%29&prodCatNo=&prodCat=Vergroesserungssoftware 2009&kommentiert=true#help) [&prodCat=Vergroesserungssoftware 2009&kommentiert=true#help](http://incobs.info/produktinfos/grossbild/test_2009/tabelle.php?help=Vollst%E4ndige%0D%0A++Begleitung+typischer+Vorg%E4nge+%28Markieren%2C+Kopieren%2C+Einf%FCgen+von+Dateien%29&prodCatNo=&prodCat=Vergroesserungssoftware 2009&kommentiert=true#help)
- 91. [http://incobs.info/produktinfos/grossbild/test\\_2009/tabelle.php?prodCat=](http://incobs.info/produktinfos/grossbild/test_2009/tabelle.php?prodCat=Vergroesserungssoftware 2009&kommentiert=true&dataNo=2,12,14#help) [Vergroesserungssoftware 2009&kommentiert=true&dataNo=2,12,14#help](http://incobs.info/produktinfos/grossbild/test_2009/tabelle.php?prodCat=Vergroesserungssoftware 2009&kommentiert=true&dataNo=2,12,14#help)
- 92. [http://incobs.info/produktinfos/grossbild/test\\_2009/tabelle.php?help=](http://incobs.info/produktinfos/grossbild/test_2009/tabelle.php?help=Dialog%0D%0A++zum+%26quot%3BL%F6schvorgang%26quot%3B+vollst%E4ndig+u.+automatisch+erfassbar&prodCatNo=&prodCat=Vergroesserungssoftware 2009&kommentiert=true#help) [Dialog%0D%0A++zum+%26quot%3BL%F6schvorgang%26quot%3B+vollst%](http://incobs.info/produktinfos/grossbild/test_2009/tabelle.php?help=Dialog%0D%0A++zum+%26quot%3BL%F6schvorgang%26quot%3B+vollst%E4ndig+u.+automatisch+erfassbar&prodCatNo=&prodCat=Vergroesserungssoftware 2009&kommentiert=true#help) [E4ndig+u.+automatisch+erfassbar&prodCatNo=&prodCat=](http://incobs.info/produktinfos/grossbild/test_2009/tabelle.php?help=Dialog%0D%0A++zum+%26quot%3BL%F6schvorgang%26quot%3B+vollst%E4ndig+u.+automatisch+erfassbar&prodCatNo=&prodCat=Vergroesserungssoftware 2009&kommentiert=true#help) [Vergroesserungssoftware 2009&kommentiert=true#help](http://incobs.info/produktinfos/grossbild/test_2009/tabelle.php?help=Dialog%0D%0A++zum+%26quot%3BL%F6schvorgang%26quot%3B+vollst%E4ndig+u.+automatisch+erfassbar&prodCatNo=&prodCat=Vergroesserungssoftware 2009&kommentiert=true#help)
- 93. [http://incobs.info/produktinfos/grossbild/test\\_2009/tabelle.php?prodCat=](http://incobs.info/produktinfos/grossbild/test_2009/tabelle.php?prodCat=Vergroesserungssoftware 2009&kommentiert=true&dataNo=0,12,15#help) [Vergroesserungssoftware 2009&kommentiert=true&dataNo=0,12,15#help](http://incobs.info/produktinfos/grossbild/test_2009/tabelle.php?prodCat=Vergroesserungssoftware 2009&kommentiert=true&dataNo=0,12,15#help)

![](_page_18_Picture_0.jpeg)

```
94. http://incobs.info/produktinfos/grossbild/test_2009/tabelle.php?prodCat=
  Vergroesserungssoftware 2009&kommentiert=true&dataNo=2,12,15#help
95. http://incobs.info/produktinfos/grossbild/test_2009/tabelle.php?help=
  sichere%oD%oA++Orientierung&prodCatNo=&prodCat=
  Vergroesserungssoftware 2009&kommentiert=true#help
```
96[. http://incobs.info/produktinfos/grossbild/test\\_2009/tabelle.php?prodCat=](http://incobs.info/produktinfos/grossbild/test_2009/tabelle.php?prodCat=Vergroesserungssoftware 2009&kommentiert=true&dataNo=2,12,16#help) [Vergroesserungssoftware 2009&kommentiert=true&dataNo=2,12,16#help](http://incobs.info/produktinfos/grossbild/test_2009/tabelle.php?prodCat=Vergroesserungssoftware 2009&kommentiert=true&dataNo=2,12,16#help)

97. [http://incobs.info/produktinfos/grossbild/test\\_2009/tabelle.php?help=Bild%](http://incobs.info/produktinfos/grossbild/test_2009/tabelle.php?help=Bild%0D%0A++ruckelfrei+und+scharf&prodCatNo=&prodCat=Vergroesserungssoftware 2009&kommentiert=true#help) [0D%0A++ruckelfrei+und+scharf&prodCatNo=&prodCat=](http://incobs.info/produktinfos/grossbild/test_2009/tabelle.php?help=Bild%0D%0A++ruckelfrei+und+scharf&prodCatNo=&prodCat=Vergroesserungssoftware 2009&kommentiert=true#help) [Vergroesserungssoftware 2009&kommentiert=true#help](http://incobs.info/produktinfos/grossbild/test_2009/tabelle.php?help=Bild%0D%0A++ruckelfrei+und+scharf&prodCatNo=&prodCat=Vergroesserungssoftware 2009&kommentiert=true#help)

98[. http://incobs.info/produktinfos/grossbild/test\\_2009/tabelle.php?prodCat=](http://incobs.info/produktinfos/grossbild/test_2009/tabelle.php?prodCat=Vergroesserungssoftware 2009&kommentiert=true&dataNo=0,12,17#help) [Vergroesserungssoftware 2009&kommentiert=true&dataNo=0,12,17#help](http://incobs.info/produktinfos/grossbild/test_2009/tabelle.php?prodCat=Vergroesserungssoftware 2009&kommentiert=true&dataNo=0,12,17#help)

99. [http://incobs.info/produktinfos/grossbild/test\\_2009/tabelle.php?prodCat=](http://incobs.info/produktinfos/grossbild/test_2009/tabelle.php?prodCat=Vergroesserungssoftware 2009&kommentiert=true&dataNo=2,12,17#help) [Vergroesserungssoftware 2009&kommentiert=true&dataNo=2,12,17#help](http://incobs.info/produktinfos/grossbild/test_2009/tabelle.php?prodCat=Vergroesserungssoftware 2009&kommentiert=true&dataNo=2,12,17#help)

100[. http://incobs.info/produktinfos/grossbild/test\\_2009/tabelle.php?help=](http://incobs.info/produktinfos/grossbild/test_2009/tabelle.php?help=Ausgabemedien&prodCatNo=&prodCat=Vergroesserungssoftware 2009&kommentiert=true#help) [Ausgabemedien&prodCatNo=&prodCat=Vergroesserungssoftware](http://incobs.info/produktinfos/grossbild/test_2009/tabelle.php?help=Ausgabemedien&prodCatNo=&prodCat=Vergroesserungssoftware 2009&kommentiert=true#help)  [2009&kommentiert=true#help](http://incobs.info/produktinfos/grossbild/test_2009/tabelle.php?help=Ausgabemedien&prodCatNo=&prodCat=Vergroesserungssoftware 2009&kommentiert=true#help)

101. [http://incobs.info/produktinfos/grossbild/test\\_2009/tabelle.php?prodCat=](http://incobs.info/produktinfos/grossbild/test_2009/tabelle.php?prodCat=Vergroesserungssoftware 2009&kommentiert=true&dataNo=0,12,18#help) [Vergroesserungssoftware 2009&kommentiert=true&dataNo=0,12,18#help](http://incobs.info/produktinfos/grossbild/test_2009/tabelle.php?prodCat=Vergroesserungssoftware 2009&kommentiert=true&dataNo=0,12,18#help)

102. [http://incobs.info/produktinfos/grossbild/test\\_2009/tabelle.php?help=](http://incobs.info/produktinfos/grossbild/test_2009/tabelle.php?help=Suchfunktion%0D%0A++ist+nutzbar&prodCatNo=&prodCat=Vergroesserungssoftware 2009&kommentiert=true#help) Suchfunktion%oD%oA++ist+nutzbar&prodCatNo=&prodCat= [Vergroesserungssoftware 2009&kommentiert=true#help](http://incobs.info/produktinfos/grossbild/test_2009/tabelle.php?help=Suchfunktion%0D%0A++ist+nutzbar&prodCatNo=&prodCat=Vergroesserungssoftware 2009&kommentiert=true#help)

103[. http://incobs.info/produktinfos/grossbild/test\\_2009/tabelle.php?prodCat=](http://incobs.info/produktinfos/grossbild/test_2009/tabelle.php?prodCat=Vergroesserungssoftware 2009&kommentiert=true&dataNo=0,12,20#help) [Vergroesserungssoftware 2009&kommentiert=true&dataNo=0,12,20#help](http://incobs.info/produktinfos/grossbild/test_2009/tabelle.php?prodCat=Vergroesserungssoftware 2009&kommentiert=true&dataNo=0,12,20#help)

104. [http://incobs.info/produktinfos/grossbild/test\\_2009/tabelle.php?prodCat=](http://incobs.info/produktinfos/grossbild/test_2009/tabelle.php?prodCat=Vergroesserungssoftware 2009&kommentiert=true&dataNo=2,12,20#help) [Vergroesserungssoftware 2009&kommentiert=true&dataNo=2,12,20#help](http://incobs.info/produktinfos/grossbild/test_2009/tabelle.php?prodCat=Vergroesserungssoftware 2009&kommentiert=true&dataNo=2,12,20#help)

105[. http://incobs.info/produktinfos/grossbild/test\\_2009/tabelle.php?help=%](http://incobs.info/produktinfos/grossbild/test_2009/tabelle.php?help=%D6ffnen-mit-Dialog%0D%0A++ist+nutzbar&prodCatNo=&prodCat=Vergroesserungssoftware 2009&kommentiert=true#help) D6ffnen-mit-Dialog%oD%oA++ist+nutzbar&prodCatNo=&prodCat= [Vergroesserungssoftware 2009&kommentiert=true#help](http://incobs.info/produktinfos/grossbild/test_2009/tabelle.php?help=%D6ffnen-mit-Dialog%0D%0A++ist+nutzbar&prodCatNo=&prodCat=Vergroesserungssoftware 2009&kommentiert=true#help)

106[. http://incobs.info/produktinfos/grossbild/test\\_2009/tabelle.php?prodCat=](http://incobs.info/produktinfos/grossbild/test_2009/tabelle.php?prodCat=Vergroesserungssoftware 2009&kommentiert=true&dataNo=0,12,21#help) [Vergroesserungssoftware 2009&kommentiert=true&dataNo=0,12,21#help](http://incobs.info/produktinfos/grossbild/test_2009/tabelle.php?prodCat=Vergroesserungssoftware 2009&kommentiert=true&dataNo=0,12,21#help)

- 107. [http://incobs.info/produktinfos/grossbild/test\\_2009/tabelle.php?prodCat=](http://incobs.info/produktinfos/grossbild/test_2009/tabelle.php?prodCat=Vergroesserungssoftware 2009&kommentiert=true&dataNo=2,12,21#help) [Vergroesserungssoftware 2009&kommentiert=true&dataNo=2,12,21#help](http://incobs.info/produktinfos/grossbild/test_2009/tabelle.php?prodCat=Vergroesserungssoftware 2009&kommentiert=true&dataNo=2,12,21#help)
- 108[. http://incobs.info/produktinfos/grossbild/test\\_2009/tabelle.php?help=](http://incobs.info/produktinfos/grossbild/test_2009/tabelle.php?help=sichere%0D%0A++Orientierung&prodCatNo=&prodCat=Vergroesserungssoftware 2009&kommentiert=true#help) sichere%oD%oA++Orientierung&prodCatNo=&prodCat= [Vergroesserungssoftware 2009&kommentiert=true#help](http://incobs.info/produktinfos/grossbild/test_2009/tabelle.php?help=sichere%0D%0A++Orientierung&prodCatNo=&prodCat=Vergroesserungssoftware 2009&kommentiert=true#help)

109[. http://incobs.info/produktinfos/grossbild/test\\_2009/tabelle.php?help=](http://incobs.info/produktinfos/grossbild/test_2009/tabelle.php?help=Bild%0D%0A++ruckelfrei+und+scharf&prodCatNo=&prodCat=Vergroesserungssoftware 2009&kommentiert=true#help) [Bild%0D%0A++ruckelfrei+und+scharf&prodCatNo=&prodCat=](http://incobs.info/produktinfos/grossbild/test_2009/tabelle.php?help=Bild%0D%0A++ruckelfrei+und+scharf&prodCatNo=&prodCat=Vergroesserungssoftware 2009&kommentiert=true#help) [Vergroesserungssoftware 2009&kommentiert=true#help](http://incobs.info/produktinfos/grossbild/test_2009/tabelle.php?help=Bild%0D%0A++ruckelfrei+und+scharf&prodCatNo=&prodCat=Vergroesserungssoftware 2009&kommentiert=true#help)

110[. http://incobs.info/produktinfos/grossbild/test\\_2009/tabelle.php?prodCat=](http://incobs.info/produktinfos/grossbild/test_2009/tabelle.php?prodCat=Vergroesserungssoftware 2009&kommentiert=true&dataNo=0,12,23#help) [Vergroesserungssoftware 2009&kommentiert=true&dataNo=0,12,23#help](http://incobs.info/produktinfos/grossbild/test_2009/tabelle.php?prodCat=Vergroesserungssoftware 2009&kommentiert=true&dataNo=0,12,23#help)

111. [http://incobs.info/produktinfos/grossbild/test\\_2009/tabelle.php?prodCat=](http://incobs.info/produktinfos/grossbild/test_2009/tabelle.php?prodCat=Vergroesserungssoftware 2009&kommentiert=true&dataNo=2,12,23#help) [Vergroesserungssoftware 2009&kommentiert=true&dataNo=2,12,23#help](http://incobs.info/produktinfos/grossbild/test_2009/tabelle.php?prodCat=Vergroesserungssoftware 2009&kommentiert=true&dataNo=2,12,23#help)

![](_page_19_Picture_0.jpeg)

- 112[. http://incobs.info/produktinfos/grossbild/test\\_2009/tabelle.php?help=](http://incobs.info/produktinfos/grossbild/test_2009/tabelle.php?help=Ausgabemedien&prodCatNo=&prodCat=Vergroesserungssoftware 2009&kommentiert=true#help) [Ausgabemedien&prodCatNo=&prodCat=Vergroesserungssoftware](http://incobs.info/produktinfos/grossbild/test_2009/tabelle.php?help=Ausgabemedien&prodCatNo=&prodCat=Vergroesserungssoftware 2009&kommentiert=true#help)  [2009&kommentiert=true#help](http://incobs.info/produktinfos/grossbild/test_2009/tabelle.php?help=Ausgabemedien&prodCatNo=&prodCat=Vergroesserungssoftware 2009&kommentiert=true#help)
- 113. [http://incobs.info/produktinfos/grossbild/test\\_2009/tabelle.php?prodCat=](http://incobs.info/produktinfos/grossbild/test_2009/tabelle.php?prodCat=Vergroesserungssoftware 2009&kommentiert=true&dataNo=2,12,24#help) [Vergroesserungssoftware 2009&kommentiert=true&dataNo=2,12,24#help](http://incobs.info/produktinfos/grossbild/test_2009/tabelle.php?prodCat=Vergroesserungssoftware 2009&kommentiert=true&dataNo=2,12,24#help)
- 114[. http://incobs.info/produktinfos/grossbild/test\\_2009/tabelle.php?help=](http://incobs.info/produktinfos/grossbild/test_2009/tabelle.php?help=Infobereich%0D%0A++erfassbar+und+nutzbar&prodCatNo=&prodCat=Vergroesserungssoftware 2009&kommentiert=true#help) [Infobereich%0D%0A++erfassbar+und+nutzbar&prodCatNo=&prodCat=](http://incobs.info/produktinfos/grossbild/test_2009/tabelle.php?help=Infobereich%0D%0A++erfassbar+und+nutzbar&prodCatNo=&prodCat=Vergroesserungssoftware 2009&kommentiert=true#help) [Vergroesserungssoftware 2009&kommentiert=true#help](http://incobs.info/produktinfos/grossbild/test_2009/tabelle.php?help=Infobereich%0D%0A++erfassbar+und+nutzbar&prodCatNo=&prodCat=Vergroesserungssoftware 2009&kommentiert=true#help)
- 115. [http://incobs.info/produktinfos/grossbild/test\\_2009/tabelle.php?prodCat=](http://incobs.info/produktinfos/grossbild/test_2009/tabelle.php?prodCat=Vergroesserungssoftware 2009&kommentiert=true&dataNo=2,12,26#help) [Vergroesserungssoftware 2009&kommentiert=true&dataNo=2,12,26#help](http://incobs.info/produktinfos/grossbild/test_2009/tabelle.php?prodCat=Vergroesserungssoftware 2009&kommentiert=true&dataNo=2,12,26#help)
- 116[. http://incobs.info/produktinfos/grossbild/test\\_2009/tabelle.php?help=](http://incobs.info/produktinfos/grossbild/test_2009/tabelle.php?help=Sichere%0D%0A++Orientierung&prodCatNo=&prodCat=Vergroesserungssoftware 2009&kommentiert=true#help) Sichere%oD%oA++Orientierung&prodCatNo=&prodCat= [Vergroesserungssoftware 2009&kommentiert=true#help](http://incobs.info/produktinfos/grossbild/test_2009/tabelle.php?help=Sichere%0D%0A++Orientierung&prodCatNo=&prodCat=Vergroesserungssoftware 2009&kommentiert=true#help)
- 117[. http://incobs.info/produktinfos/grossbild/test\\_2009/tabelle.php?help=Bild%](http://incobs.info/produktinfos/grossbild/test_2009/tabelle.php?help=Bild%0D%0A++ruckelfrei+und+scharf&prodCatNo=&prodCat=Vergroesserungssoftware 2009&kommentiert=true#help) oD%oA++ruckelfrei+und+scharf&prodCatNo=&prodCat= [Vergroesserungssoftware 2009&kommentiert=true#help](http://incobs.info/produktinfos/grossbild/test_2009/tabelle.php?help=Bild%0D%0A++ruckelfrei+und+scharf&prodCatNo=&prodCat=Vergroesserungssoftware 2009&kommentiert=true#help)
- 118[. http://incobs.info/produktinfos/grossbild/test\\_2009/tabelle.php?help=](http://incobs.info/produktinfos/grossbild/test_2009/tabelle.php?help=Ausgabemedien&prodCatNo=&prodCat=Vergroesserungssoftware 2009&kommentiert=true#help) [Ausgabemedien&prodCatNo=&prodCat=Vergroesserungssoftware](http://incobs.info/produktinfos/grossbild/test_2009/tabelle.php?help=Ausgabemedien&prodCatNo=&prodCat=Vergroesserungssoftware 2009&kommentiert=true#help)  [2009&kommentiert=true#help](http://incobs.info/produktinfos/grossbild/test_2009/tabelle.php?help=Ausgabemedien&prodCatNo=&prodCat=Vergroesserungssoftware 2009&kommentiert=true#help)
- 119[. http://incobs.info/produktinfos/grossbild/test\\_2009/tabelle.php?prodCat=](http://incobs.info/produktinfos/grossbild/test_2009/tabelle.php?prodCat=Vergroesserungssoftware 2009&kommentiert=true&dataNo=2,12,29#help) [Vergroesserungssoftware 2009&kommentiert=true&dataNo=2,12,29#help](http://incobs.info/produktinfos/grossbild/test_2009/tabelle.php?prodCat=Vergroesserungssoftware 2009&kommentiert=true&dataNo=2,12,29#help)
- 120. [http://incobs.info/produktinfos/grossbild/test\\_2009/tabelle.php?help=](http://incobs.info/produktinfos/grossbild/test_2009/tabelle.php?help=Die%0D%0A++Hilfe-+und+Support-Funktion+ist+bedienbar&prodCatNo=&prodCat=Vergroesserungssoftware 2009&kommentiert=true#help) [Die%0D%0A++Hilfe-+und+Support-Funktion+ist+bedienbar&prodCatNo=](http://incobs.info/produktinfos/grossbild/test_2009/tabelle.php?help=Die%0D%0A++Hilfe-+und+Support-Funktion+ist+bedienbar&prodCatNo=&prodCat=Vergroesserungssoftware 2009&kommentiert=true#help) [&prodCat=Vergroesserungssoftware 2009&kommentiert=true#help](http://incobs.info/produktinfos/grossbild/test_2009/tabelle.php?help=Die%0D%0A++Hilfe-+und+Support-Funktion+ist+bedienbar&prodCatNo=&prodCat=Vergroesserungssoftware 2009&kommentiert=true#help)
- 121[. http://incobs.info/produktinfos/grossbild/test\\_2009/tabelle.php?prodCat=](http://incobs.info/produktinfos/grossbild/test_2009/tabelle.php?prodCat=Vergroesserungssoftware 2009&kommentiert=true&dataNo=0,12,31#help) [Vergroesserungssoftware 2009&kommentiert=true&dataNo=0,12,31#help](http://incobs.info/produktinfos/grossbild/test_2009/tabelle.php?prodCat=Vergroesserungssoftware 2009&kommentiert=true&dataNo=0,12,31#help)
- 122. [http://incobs.info/produktinfos/grossbild/test\\_2009/tabelle.php?prodCat=](http://incobs.info/produktinfos/grossbild/test_2009/tabelle.php?prodCat=Vergroesserungssoftware 2009&kommentiert=true&dataNo=2,12,31#help) [Vergroesserungssoftware 2009&kommentiert=true&dataNo=2,12,31#help](http://incobs.info/produktinfos/grossbild/test_2009/tabelle.php?prodCat=Vergroesserungssoftware 2009&kommentiert=true&dataNo=2,12,31#help)
- 123[. http://incobs.info/produktinfos/grossbild/test\\_2009/tabelle.php?help=](http://incobs.info/produktinfos/grossbild/test_2009/tabelle.php?help=Sichere%0D%0A++Orientierung&prodCatNo=&prodCat=Vergroesserungssoftware 2009&kommentiert=true#help) [Sichere%0D%0A++Orientierung&prodCatNo=&prodCat=](http://incobs.info/produktinfos/grossbild/test_2009/tabelle.php?help=Sichere%0D%0A++Orientierung&prodCatNo=&prodCat=Vergroesserungssoftware 2009&kommentiert=true#help) [Vergroesserungssoftware 2009&kommentiert=true#help](http://incobs.info/produktinfos/grossbild/test_2009/tabelle.php?help=Sichere%0D%0A++Orientierung&prodCatNo=&prodCat=Vergroesserungssoftware 2009&kommentiert=true#help)
- 124. [http://incobs.info/produktinfos/grossbild/test\\_2009/tabelle.php?prodCat=](http://incobs.info/produktinfos/grossbild/test_2009/tabelle.php?prodCat=Vergroesserungssoftware 2009&kommentiert=true&dataNo=2,12,32#help) [Vergroesserungssoftware 2009&kommentiert=true&dataNo=2,12,32#help](http://incobs.info/produktinfos/grossbild/test_2009/tabelle.php?prodCat=Vergroesserungssoftware 2009&kommentiert=true&dataNo=2,12,32#help)
- 125. [http://incobs.info/produktinfos/grossbild/test\\_2009/tabelle.php?help=](http://incobs.info/produktinfos/grossbild/test_2009/tabelle.php?help=Bild%0D%0A++ruckelfrei+und+scharf&prodCatNo=&prodCat=Vergroesserungssoftware 2009&kommentiert=true#help) [Bild%0D%0A++ruckelfrei+und+scharf&prodCatNo=&prodCat=](http://incobs.info/produktinfos/grossbild/test_2009/tabelle.php?help=Bild%0D%0A++ruckelfrei+und+scharf&prodCatNo=&prodCat=Vergroesserungssoftware 2009&kommentiert=true#help) [Vergroesserungssoftware 2009&kommentiert=true#help](http://incobs.info/produktinfos/grossbild/test_2009/tabelle.php?help=Bild%0D%0A++ruckelfrei+und+scharf&prodCatNo=&prodCat=Vergroesserungssoftware 2009&kommentiert=true#help)
- 126. [http://incobs.info/produktinfos/grossbild/test\\_2009/tabelle.php?help=](http://incobs.info/produktinfos/grossbild/test_2009/tabelle.php?help=Ausgabemedien&prodCatNo=&prodCat=Vergroesserungssoftware 2009&kommentiert=true#help) [Ausgabemedien&prodCatNo=&prodCat=Vergroesserungssoftware](http://incobs.info/produktinfos/grossbild/test_2009/tabelle.php?help=Ausgabemedien&prodCatNo=&prodCat=Vergroesserungssoftware 2009&kommentiert=true#help)  [2009&kommentiert=true#help](http://incobs.info/produktinfos/grossbild/test_2009/tabelle.php?help=Ausgabemedien&prodCatNo=&prodCat=Vergroesserungssoftware 2009&kommentiert=true#help)
- 127. [http://incobs.info/produktinfos/grossbild/test\\_2009/tabelle.php?help=](http://incobs.info/produktinfos/grossbild/test_2009/tabelle.php?help=Vorlage%0D%0A++ist+auffindbar&prodCatNo=&prodCat=Vergroesserungssoftware 2009&kommentiert=true#help) [Vorlage%0D%0A++ist+auffindbar&prodCatNo=&prodCat=](http://incobs.info/produktinfos/grossbild/test_2009/tabelle.php?help=Vorlage%0D%0A++ist+auffindbar&prodCatNo=&prodCat=Vergroesserungssoftware 2009&kommentiert=true#help) [Vergroesserungssoftware 2009&kommentiert=true#help](http://incobs.info/produktinfos/grossbild/test_2009/tabelle.php?help=Vorlage%0D%0A++ist+auffindbar&prodCatNo=&prodCat=Vergroesserungssoftware 2009&kommentiert=true#help)
- 128. [http://incobs.info/produktinfos/grossbild/test\\_2009/tabelle.php?prodCat=](http://incobs.info/produktinfos/grossbild/test_2009/tabelle.php?prodCat=Vergroesserungssoftware 2009&kommentiert=true&dataNo=0,13,1#help) [Vergroesserungssoftware 2009&kommentiert=true&dataNo=0,13,1#help](http://incobs.info/produktinfos/grossbild/test_2009/tabelle.php?prodCat=Vergroesserungssoftware 2009&kommentiert=true&dataNo=0,13,1#help)

![](_page_20_Picture_0.jpeg)

```
129. http://incobs.info/produktinfos/grossbild/test_2009/tabelle.php?prodCat=
  Vergroesserungssoftware 2009&kommentiert=true&dataNo=2,13,1#help
130. http://incobs.info/produktinfos/grossbild/test_2009/tabelle.php?help=
  Hinweis%0D%0A++auf+Office-Originalversion+erfassbar&prodCatNo=
  &prodCat=Vergroesserungssoftware 2009&kommentiert=true#help
131. http://incobs.info/produktinfos/grossbild/test_2009/tabelle.php?prodCat=
  Vergroesserungssoftware 2009&kommentiert=true&dataNo=0,13,2#help
132. http://incobs.info/produktinfos/grossbild/test_2009/tabelle.php?prodCat=
  Vergroesserungssoftware 2009&kommentiert=true&dataNo=2,13,2#help
133. http://incobs.info/produktinfos/grossbild/test_2009/tabelle.php?help=
  Sichere%oD%oA++Orientierung&prodCatNo=&prodCat=
  Vergroesserungssoftware 2009&kommentiert=true#help
134. http://incobs.info/produktinfos/grossbild/test_2009/tabelle.php?prodCat=
  Vergroesserungssoftware 2009&kommentiert=true&dataNo=0,13,3#help
135. http://incobs.info/produktinfos/grossbild/test_2009/tabelle.php?prodCat=
  Vergroesserungssoftware 2009&kommentiert=true&dataNo=2,13,3#help
136. http://incobs.info/produktinfos/grossbild/test_2009/tabelle.php?help=
  Bild%0D%0A++ruckelfrei+und+scharf&prodCatNo=&prodCat=
  Vergroesserungssoftware 2009&kommentiert=true#help
137. http://incobs.info/produktinfos/grossbild/test_2009/tabelle.php?prodCat=
  Vergroesserungssoftware 2009&kommentiert=true&dataNo=0,13,4#help
138. http://incobs.info/produktinfos/grossbild/test_2009/tabelle.php?prodCat=
  Vergroesserungssoftware 2009&kommentiert=true&dataNo=2,13,4#help
139. http://incobs.info/produktinfos/grossbild/test_2009/tabelle.php?help=
  Ausgabemedien&prodCatNo=&prodCat=Vergroesserungssoftware 
  2009&kommentiert=true#help
140. http://incobs.info/produktinfos/grossbild/test_2009/tabelle.php?prodCat=
  Vergroesserungssoftware 2009&kommentiert=true&dataNo=0,13,5#help
```
- 141[. http://incobs.info/produktinfos/grossbild/test\\_2009/tabelle.php?help=](http://incobs.info/produktinfos/grossbild/test_2009/tabelle.php?help=Tastaturbedienung%3A%0D%0A++Formatierungsfunktionen+erfass-+und+bedienbar&prodCatNo=&prodCat=Vergroesserungssoftware 2009&kommentiert=true#help) [Tastaturbedienung%3A%0D%0A++Formatierungsfunktionen+erfass-+und+](http://incobs.info/produktinfos/grossbild/test_2009/tabelle.php?help=Tastaturbedienung%3A%0D%0A++Formatierungsfunktionen+erfass-+und+bedienbar&prodCatNo=&prodCat=Vergroesserungssoftware 2009&kommentiert=true#help) [bedienbar&prodCatNo=&prodCat=Vergroesserungssoftware](http://incobs.info/produktinfos/grossbild/test_2009/tabelle.php?help=Tastaturbedienung%3A%0D%0A++Formatierungsfunktionen+erfass-+und+bedienbar&prodCatNo=&prodCat=Vergroesserungssoftware 2009&kommentiert=true#help)  [2009&kommentiert=true#help](http://incobs.info/produktinfos/grossbild/test_2009/tabelle.php?help=Tastaturbedienung%3A%0D%0A++Formatierungsfunktionen+erfass-+und+bedienbar&prodCatNo=&prodCat=Vergroesserungssoftware 2009&kommentiert=true#help)
- 142. [http://incobs.info/produktinfos/grossbild/test\\_2009/tabelle.php?prodCat=](http://incobs.info/produktinfos/grossbild/test_2009/tabelle.php?prodCat=Vergroesserungssoftware 2009&kommentiert=true&dataNo=0,13,7#help) [Vergroesserungssoftware 2009&kommentiert=true&dataNo=0,13,7#help](http://incobs.info/produktinfos/grossbild/test_2009/tabelle.php?prodCat=Vergroesserungssoftware 2009&kommentiert=true&dataNo=0,13,7#help)
- 143[. http://incobs.info/produktinfos/grossbild/test\\_2009/tabelle.php?prodCat=](http://incobs.info/produktinfos/grossbild/test_2009/tabelle.php?prodCat=Vergroesserungssoftware 2009&kommentiert=true&dataNo=2,13,7#help) [Vergroesserungssoftware 2009&kommentiert=true&dataNo=2,13,7#help](http://incobs.info/produktinfos/grossbild/test_2009/tabelle.php?prodCat=Vergroesserungssoftware 2009&kommentiert=true&dataNo=2,13,7#help)
- 144. [http://incobs.info/produktinfos/grossbild/test\\_2009/tabelle.php?help=](http://incobs.info/produktinfos/grossbild/test_2009/tabelle.php?help=Mausbedienung%3A%0D%0A++Formatierungsfunktionen+erfass-+und+bedienbar&prodCatNo=&prodCat=Vergroesserungssoftware 2009&kommentiert=true#help) [Mausbedienung%3A%0D%0A++Formatierungsfunktionen+erfass-+und+](http://incobs.info/produktinfos/grossbild/test_2009/tabelle.php?help=Mausbedienung%3A%0D%0A++Formatierungsfunktionen+erfass-+und+bedienbar&prodCatNo=&prodCat=Vergroesserungssoftware 2009&kommentiert=true#help) [bedienbar&prodCatNo=&prodCat=Vergroesserungssoftware](http://incobs.info/produktinfos/grossbild/test_2009/tabelle.php?help=Mausbedienung%3A%0D%0A++Formatierungsfunktionen+erfass-+und+bedienbar&prodCatNo=&prodCat=Vergroesserungssoftware 2009&kommentiert=true#help)  [2009&kommentiert=true#help](http://incobs.info/produktinfos/grossbild/test_2009/tabelle.php?help=Mausbedienung%3A%0D%0A++Formatierungsfunktionen+erfass-+und+bedienbar&prodCatNo=&prodCat=Vergroesserungssoftware 2009&kommentiert=true#help)
- 145. [http://incobs.info/produktinfos/grossbild/test\\_2009/tabelle.php?prodCat=](http://incobs.info/produktinfos/grossbild/test_2009/tabelle.php?prodCat=Vergroesserungssoftware 2009&kommentiert=true&dataNo=0,13,8#help) [Vergroesserungssoftware 2009&kommentiert=true&dataNo=0,13,8#help](http://incobs.info/produktinfos/grossbild/test_2009/tabelle.php?prodCat=Vergroesserungssoftware 2009&kommentiert=true&dataNo=0,13,8#help)
- 146. [http://incobs.info/produktinfos/grossbild/test\\_2009/tabelle.php?prodCat=](http://incobs.info/produktinfos/grossbild/test_2009/tabelle.php?prodCat=Vergroesserungssoftware 2009&kommentiert=true&dataNo=2,13,8#help) [Vergroesserungssoftware 2009&kommentiert=true&dataNo=2,13,8#help](http://incobs.info/produktinfos/grossbild/test_2009/tabelle.php?prodCat=Vergroesserungssoftware 2009&kommentiert=true&dataNo=2,13,8#help)

![](_page_21_Picture_0.jpeg)

147. [http://incobs.info/produktinfos/grossbild/test\\_2009/tabelle.php?help=](http://incobs.info/produktinfos/grossbild/test_2009/tabelle.php?help=Sichere%0D%0A++Orientierung&prodCatNo=&prodCat=Vergroesserungssoftware 2009&kommentiert=true#help) Sichere%oD%oA++Orientierung&prodCatNo=&prodCat= [Vergroesserungssoftware 2009&kommentiert=true#help](http://incobs.info/produktinfos/grossbild/test_2009/tabelle.php?help=Sichere%0D%0A++Orientierung&prodCatNo=&prodCat=Vergroesserungssoftware 2009&kommentiert=true#help) 148. [http://incobs.info/produktinfos/grossbild/test\\_2009/tabelle.php?prodCat=](http://incobs.info/produktinfos/grossbild/test_2009/tabelle.php?prodCat=Vergroesserungssoftware 2009&kommentiert=true&dataNo=0,13,9#help) [Vergroesserungssoftware 2009&kommentiert=true&dataNo=0,13,9#help](http://incobs.info/produktinfos/grossbild/test_2009/tabelle.php?prodCat=Vergroesserungssoftware 2009&kommentiert=true&dataNo=0,13,9#help) 149. [http://incobs.info/produktinfos/grossbild/test\\_2009/tabelle.php?help=](http://incobs.info/produktinfos/grossbild/test_2009/tabelle.php?help=Bild%0D%0A++ruckelfrei+und+scharf&prodCatNo=&prodCat=Vergroesserungssoftware 2009&kommentiert=true#help) [Bild%0D%0A++ruckelfrei+und+scharf&prodCatNo=&prodCat=](http://incobs.info/produktinfos/grossbild/test_2009/tabelle.php?help=Bild%0D%0A++ruckelfrei+und+scharf&prodCatNo=&prodCat=Vergroesserungssoftware 2009&kommentiert=true#help) [Vergroesserungssoftware 2009&kommentiert=true#help](http://incobs.info/produktinfos/grossbild/test_2009/tabelle.php?help=Bild%0D%0A++ruckelfrei+und+scharf&prodCatNo=&prodCat=Vergroesserungssoftware 2009&kommentiert=true#help) 150[. http://incobs.info/produktinfos/grossbild/test\\_2009/tabelle.php?prodCat=](http://incobs.info/produktinfos/grossbild/test_2009/tabelle.php?prodCat=Vergroesserungssoftware 2009&kommentiert=true&dataNo=0,13,10#help) [Vergroesserungssoftware 2009&kommentiert=true&dataNo=0,13,10#help](http://incobs.info/produktinfos/grossbild/test_2009/tabelle.php?prodCat=Vergroesserungssoftware 2009&kommentiert=true&dataNo=0,13,10#help) 151. [http://incobs.info/produktinfos/grossbild/test\\_2009/tabelle.php?prodCat=](http://incobs.info/produktinfos/grossbild/test_2009/tabelle.php?prodCat=Vergroesserungssoftware 2009&kommentiert=true&dataNo=2,13,10#help) [Vergroesserungssoftware 2009&kommentiert=true&dataNo=2,13,10#help](http://incobs.info/produktinfos/grossbild/test_2009/tabelle.php?prodCat=Vergroesserungssoftware 2009&kommentiert=true&dataNo=2,13,10#help) 152. [http://incobs.info/produktinfos/grossbild/test\\_2009/tabelle.php?help=](http://incobs.info/produktinfos/grossbild/test_2009/tabelle.php?help=Ausgabemedien&prodCatNo=&prodCat=Vergroesserungssoftware 2009&kommentiert=true#help) [Ausgabemedien&prodCatNo=&prodCat=Vergroesserungssoftware](http://incobs.info/produktinfos/grossbild/test_2009/tabelle.php?help=Ausgabemedien&prodCatNo=&prodCat=Vergroesserungssoftware 2009&kommentiert=true#help)  [2009&kommentiert=true#help](http://incobs.info/produktinfos/grossbild/test_2009/tabelle.php?help=Ausgabemedien&prodCatNo=&prodCat=Vergroesserungssoftware 2009&kommentiert=true#help) 153. [http://incobs.info/produktinfos/grossbild/test\\_2009/tabelle.php?prodCat=](http://incobs.info/produktinfos/grossbild/test_2009/tabelle.php?prodCat=Vergroesserungssoftware 2009&kommentiert=true&dataNo=0,13,11#help) [Vergroesserungssoftware 2009&kommentiert=true&dataNo=0,13,11#help](http://incobs.info/produktinfos/grossbild/test_2009/tabelle.php?prodCat=Vergroesserungssoftware 2009&kommentiert=true&dataNo=0,13,11#help) 154[. http://incobs.info/produktinfos/grossbild/test\\_2009/tabelle.php?help=](http://incobs.info/produktinfos/grossbild/test_2009/tabelle.php?help=Tabelle%0D%0A++ist+zu+bearbeiten&prodCatNo=&prodCat=Vergroesserungssoftware 2009&kommentiert=true#help) [Tabelle%0D%0A++ist+zu+bearbeiten&prodCatNo=&prodCat=](http://incobs.info/produktinfos/grossbild/test_2009/tabelle.php?help=Tabelle%0D%0A++ist+zu+bearbeiten&prodCatNo=&prodCat=Vergroesserungssoftware 2009&kommentiert=true#help) [Vergroesserungssoftware 2009&kommentiert=true#help](http://incobs.info/produktinfos/grossbild/test_2009/tabelle.php?help=Tabelle%0D%0A++ist+zu+bearbeiten&prodCatNo=&prodCat=Vergroesserungssoftware 2009&kommentiert=true#help) 155[. http://incobs.info/produktinfos/grossbild/test\\_2009/tabelle.php?prodCat=](http://incobs.info/produktinfos/grossbild/test_2009/tabelle.php?prodCat=Vergroesserungssoftware 2009&kommentiert=true&dataNo=0,13,13#help) [Vergroesserungssoftware 2009&kommentiert=true&dataNo=0,13,13#help](http://incobs.info/produktinfos/grossbild/test_2009/tabelle.php?prodCat=Vergroesserungssoftware 2009&kommentiert=true&dataNo=0,13,13#help) 156[. http://incobs.info/produktinfos/grossbild/test\\_2009/tabelle.php?prodCat=](http://incobs.info/produktinfos/grossbild/test_2009/tabelle.php?prodCat=Vergroesserungssoftware 2009&kommentiert=true&dataNo=2,13,13#help) [Vergroesserungssoftware 2009&kommentiert=true&dataNo=2,13,13#help](http://incobs.info/produktinfos/grossbild/test_2009/tabelle.php?prodCat=Vergroesserungssoftware 2009&kommentiert=true&dataNo=2,13,13#help) 157[. http://incobs.info/produktinfos/grossbild/test\\_2009/tabelle.php?help=](http://incobs.info/produktinfos/grossbild/test_2009/tabelle.php?help=Gebrauch%0D%0A++von+Formatvorlagen+f%FCr+Tabellen&prodCatNo=&prodCat=Vergroesserungssoftware 2009&kommentiert=true#help) [Gebrauch%0D%0A++von+Formatvorlagen+f%FCr+Tabellen&prodCatNo=](http://incobs.info/produktinfos/grossbild/test_2009/tabelle.php?help=Gebrauch%0D%0A++von+Formatvorlagen+f%FCr+Tabellen&prodCatNo=&prodCat=Vergroesserungssoftware 2009&kommentiert=true#help) [&prodCat=Vergroesserungssoftware 2009&kommentiert=true#help](http://incobs.info/produktinfos/grossbild/test_2009/tabelle.php?help=Gebrauch%0D%0A++von+Formatvorlagen+f%FCr+Tabellen&prodCatNo=&prodCat=Vergroesserungssoftware 2009&kommentiert=true#help) 158[. http://incobs.info/produktinfos/grossbild/test\\_2009/tabelle.php?prodCat=](http://incobs.info/produktinfos/grossbild/test_2009/tabelle.php?prodCat=Vergroesserungssoftware 2009&kommentiert=true&dataNo=0,13,14#help) [Vergroesserungssoftware 2009&kommentiert=true&dataNo=0,13,14#help](http://incobs.info/produktinfos/grossbild/test_2009/tabelle.php?prodCat=Vergroesserungssoftware 2009&kommentiert=true&dataNo=0,13,14#help) 159[. http://incobs.info/produktinfos/grossbild/test\\_2009/tabelle.php?prodCat=](http://incobs.info/produktinfos/grossbild/test_2009/tabelle.php?prodCat=Vergroesserungssoftware 2009&kommentiert=true&dataNo=2,13,14#help) [Vergroesserungssoftware 2009&kommentiert=true&dataNo=2,13,14#help](http://incobs.info/produktinfos/grossbild/test_2009/tabelle.php?prodCat=Vergroesserungssoftware 2009&kommentiert=true&dataNo=2,13,14#help) 160[. http://incobs.info/produktinfos/grossbild/test\\_2009/tabelle.php?help=](http://incobs.info/produktinfos/grossbild/test_2009/tabelle.php?help=Sichere%0D%0A++Orientierung&prodCatNo=&prodCat=Vergroesserungssoftware 2009&kommentiert=true#help) [Sichere%0D%0A++Orientierung&prodCatNo=&prodCat=](http://incobs.info/produktinfos/grossbild/test_2009/tabelle.php?help=Sichere%0D%0A++Orientierung&prodCatNo=&prodCat=Vergroesserungssoftware 2009&kommentiert=true#help) [Vergroesserungssoftware 2009&kommentiert=true#help](http://incobs.info/produktinfos/grossbild/test_2009/tabelle.php?help=Sichere%0D%0A++Orientierung&prodCatNo=&prodCat=Vergroesserungssoftware 2009&kommentiert=true#help) 161[. http://incobs.info/produktinfos/grossbild/test\\_2009/tabelle.php?prodCat=](http://incobs.info/produktinfos/grossbild/test_2009/tabelle.php?prodCat=Vergroesserungssoftware 2009&kommentiert=true&dataNo=0,13,15#help) [Vergroesserungssoftware 2009&kommentiert=true&dataNo=0,13,15#help](http://incobs.info/produktinfos/grossbild/test_2009/tabelle.php?prodCat=Vergroesserungssoftware 2009&kommentiert=true&dataNo=0,13,15#help) 162. [http://incobs.info/produktinfos/grossbild/test\\_2009/tabelle.php?help=](http://incobs.info/produktinfos/grossbild/test_2009/tabelle.php?help=Bild%0D%0A++ruckelfrei+und+scharf&prodCatNo=&prodCat=Vergroesserungssoftware 2009&kommentiert=true#help) [Bild%0D%0A++ruckelfrei+und+scharf&prodCatNo=&prodCat=](http://incobs.info/produktinfos/grossbild/test_2009/tabelle.php?help=Bild%0D%0A++ruckelfrei+und+scharf&prodCatNo=&prodCat=Vergroesserungssoftware 2009&kommentiert=true#help) [Vergroesserungssoftware 2009&kommentiert=true#help](http://incobs.info/produktinfos/grossbild/test_2009/tabelle.php?help=Bild%0D%0A++ruckelfrei+und+scharf&prodCatNo=&prodCat=Vergroesserungssoftware 2009&kommentiert=true#help) 163[. http://incobs.info/produktinfos/grossbild/test\\_2009/tabelle.php?prodCat=](http://incobs.info/produktinfos/grossbild/test_2009/tabelle.php?prodCat=Vergroesserungssoftware 2009&kommentiert=true&dataNo=0,13,16#help) [Vergroesserungssoftware 2009&kommentiert=true&dataNo=0,13,16#help](http://incobs.info/produktinfos/grossbild/test_2009/tabelle.php?prodCat=Vergroesserungssoftware 2009&kommentiert=true&dataNo=0,13,16#help) 164. [http://incobs.info/produktinfos/grossbild/test\\_2009/tabelle.php?prodCat=](http://incobs.info/produktinfos/grossbild/test_2009/tabelle.php?prodCat=Vergroesserungssoftware 2009&kommentiert=true&dataNo=2,13,16#help) [Vergroesserungssoftware 2009&kommentiert=true&dataNo=2,13,16#help](http://incobs.info/produktinfos/grossbild/test_2009/tabelle.php?prodCat=Vergroesserungssoftware 2009&kommentiert=true&dataNo=2,13,16#help)

![](_page_22_Picture_0.jpeg)

- 165[. http://incobs.info/produktinfos/grossbild/test\\_2009/tabelle.php?help=](http://incobs.info/produktinfos/grossbild/test_2009/tabelle.php?help=Ausgabemedien&prodCatNo=&prodCat=Vergroesserungssoftware 2009&kommentiert=true#help) [Ausgabemedien&prodCatNo=&prodCat=Vergroesserungssoftware](http://incobs.info/produktinfos/grossbild/test_2009/tabelle.php?help=Ausgabemedien&prodCatNo=&prodCat=Vergroesserungssoftware 2009&kommentiert=true#help)  [2009&kommentiert=true#help](http://incobs.info/produktinfos/grossbild/test_2009/tabelle.php?help=Ausgabemedien&prodCatNo=&prodCat=Vergroesserungssoftware 2009&kommentiert=true#help)
- 166[. http://incobs.info/produktinfos/grossbild/test\\_2009/tabelle.php?prodCat=](http://incobs.info/produktinfos/grossbild/test_2009/tabelle.php?prodCat=Vergroesserungssoftware 2009&kommentiert=true&dataNo=0,13,17#help) [Vergroesserungssoftware 2009&kommentiert=true&dataNo=0,13,17#help](http://incobs.info/produktinfos/grossbild/test_2009/tabelle.php?prodCat=Vergroesserungssoftware 2009&kommentiert=true&dataNo=0,13,17#help)
- 167. [http://incobs.info/produktinfos/grossbild/test\\_2009/tabelle.php?help=](http://incobs.info/produktinfos/grossbild/test_2009/tabelle.php?help=Speichern%0D%0A++in+einem+anderen+Word-Format&prodCatNo=&prodCat=Vergroesserungssoftware 2009&kommentiert=true#help) [Speichern%0D%0A++in+einem+anderen+Word-Format&prodCatNo=](http://incobs.info/produktinfos/grossbild/test_2009/tabelle.php?help=Speichern%0D%0A++in+einem+anderen+Word-Format&prodCatNo=&prodCat=Vergroesserungssoftware 2009&kommentiert=true#help) [&prodCat=Vergroesserungssoftware 2009&kommentiert=true#help](http://incobs.info/produktinfos/grossbild/test_2009/tabelle.php?help=Speichern%0D%0A++in+einem+anderen+Word-Format&prodCatNo=&prodCat=Vergroesserungssoftware 2009&kommentiert=true#help)
- 168[. http://incobs.info/produktinfos/grossbild/test\\_2009/tabelle.php?prodCat=](http://incobs.info/produktinfos/grossbild/test_2009/tabelle.php?prodCat=Vergroesserungssoftware 2009&kommentiert=true&dataNo=0,13,19#help) [Vergroesserungssoftware 2009&kommentiert=true&dataNo=0,13,19#help](http://incobs.info/produktinfos/grossbild/test_2009/tabelle.php?prodCat=Vergroesserungssoftware 2009&kommentiert=true&dataNo=0,13,19#help)
- 169. [http://incobs.info/produktinfos/grossbild/test\\_2009/tabelle.php?prodCat=](http://incobs.info/produktinfos/grossbild/test_2009/tabelle.php?prodCat=Vergroesserungssoftware 2009&kommentiert=true&dataNo=2,13,19#help) [Vergroesserungssoftware 2009&kommentiert=true&dataNo=2,13,19#help](http://incobs.info/produktinfos/grossbild/test_2009/tabelle.php?prodCat=Vergroesserungssoftware 2009&kommentiert=true&dataNo=2,13,19#help)
- 170. [http://incobs.info/produktinfos/grossbild/test\\_2009/tabelle.php?help=](http://incobs.info/produktinfos/grossbild/test_2009/tabelle.php?help=Sichere%0D%0A++Orientierung&prodCatNo=&prodCat=Vergroesserungssoftware 2009&kommentiert=true#help) Sichere%oD%oA++Orientierung&prodCatNo=&prodCat= [Vergroesserungssoftware 2009&kommentiert=true#help](http://incobs.info/produktinfos/grossbild/test_2009/tabelle.php?help=Sichere%0D%0A++Orientierung&prodCatNo=&prodCat=Vergroesserungssoftware 2009&kommentiert=true#help)
- 171[. http://incobs.info/produktinfos/grossbild/test\\_2009/tabelle.php?prodCat=](http://incobs.info/produktinfos/grossbild/test_2009/tabelle.php?prodCat=Vergroesserungssoftware 2009&kommentiert=true&dataNo=2,13,20#help) [Vergroesserungssoftware 2009&kommentiert=true&dataNo=2,13,20#help](http://incobs.info/produktinfos/grossbild/test_2009/tabelle.php?prodCat=Vergroesserungssoftware 2009&kommentiert=true&dataNo=2,13,20#help)
- 172. [http://incobs.info/produktinfos/grossbild/test\\_2009/tabelle.php?help=](http://incobs.info/produktinfos/grossbild/test_2009/tabelle.php?help=Bild%0D%0A++ruckelfrei+und+scharf&prodCatNo=&prodCat=Vergroesserungssoftware 2009&kommentiert=true#help) [Bild%0D%0A++ruckelfrei+und+scharf&prodCatNo=&prodCat=](http://incobs.info/produktinfos/grossbild/test_2009/tabelle.php?help=Bild%0D%0A++ruckelfrei+und+scharf&prodCatNo=&prodCat=Vergroesserungssoftware 2009&kommentiert=true#help) [Vergroesserungssoftware 2009&kommentiert=true#help](http://incobs.info/produktinfos/grossbild/test_2009/tabelle.php?help=Bild%0D%0A++ruckelfrei+und+scharf&prodCatNo=&prodCat=Vergroesserungssoftware 2009&kommentiert=true#help)
- 173. [http://incobs.info/produktinfos/grossbild/test\\_2009/tabelle.php?help=](http://incobs.info/produktinfos/grossbild/test_2009/tabelle.php?help=Ausgabemedien&prodCatNo=&prodCat=Vergroesserungssoftware 2009&kommentiert=true#help) [Ausgabemedien&prodCatNo=&prodCat=Vergroesserungssoftware](http://incobs.info/produktinfos/grossbild/test_2009/tabelle.php?help=Ausgabemedien&prodCatNo=&prodCat=Vergroesserungssoftware 2009&kommentiert=true#help)  [2009&kommentiert=true#help](http://incobs.info/produktinfos/grossbild/test_2009/tabelle.php?help=Ausgabemedien&prodCatNo=&prodCat=Vergroesserungssoftware 2009&kommentiert=true#help)
- 174[. http://incobs.info/produktinfos/grossbild/test\\_2009/tabelle.php?help=](http://incobs.info/produktinfos/grossbild/test_2009/tabelle.php?help=Dialog%0D%0A++zum+Kontoeinrichten+erfassbar&prodCatNo=&prodCat=Vergroesserungssoftware 2009&kommentiert=true#help) [Dialog%0D%0A++zum+Kontoeinrichten+erfassbar&prodCatNo=&prodCat=](http://incobs.info/produktinfos/grossbild/test_2009/tabelle.php?help=Dialog%0D%0A++zum+Kontoeinrichten+erfassbar&prodCatNo=&prodCat=Vergroesserungssoftware 2009&kommentiert=true#help) [Vergroesserungssoftware 2009&kommentiert=true#help](http://incobs.info/produktinfos/grossbild/test_2009/tabelle.php?help=Dialog%0D%0A++zum+Kontoeinrichten+erfassbar&prodCatNo=&prodCat=Vergroesserungssoftware 2009&kommentiert=true#help)
- 175[. http://incobs.info/produktinfos/grossbild/test\\_2009/tabelle.php?prodCat=](http://incobs.info/produktinfos/grossbild/test_2009/tabelle.php?prodCat=Vergroesserungssoftware 2009&kommentiert=true&dataNo=2,14,1#help) [Vergroesserungssoftware 2009&kommentiert=true&dataNo=2,14,1#help](http://incobs.info/produktinfos/grossbild/test_2009/tabelle.php?prodCat=Vergroesserungssoftware 2009&kommentiert=true&dataNo=2,14,1#help)
- 176. [http://incobs.info/produktinfos/grossbild/test\\_2009/tabelle.php?help=](http://incobs.info/produktinfos/grossbild/test_2009/tabelle.php?help=Sichere%0D%0A++Orientierung&prodCatNo=&prodCat=Vergroesserungssoftware 2009&kommentiert=true#help) [Sichere%0D%0A++Orientierung&prodCatNo=&prodCat=](http://incobs.info/produktinfos/grossbild/test_2009/tabelle.php?help=Sichere%0D%0A++Orientierung&prodCatNo=&prodCat=Vergroesserungssoftware 2009&kommentiert=true#help) [Vergroesserungssoftware 2009&kommentiert=true#help](http://incobs.info/produktinfos/grossbild/test_2009/tabelle.php?help=Sichere%0D%0A++Orientierung&prodCatNo=&prodCat=Vergroesserungssoftware 2009&kommentiert=true#help)
- 177[. http://incobs.info/produktinfos/grossbild/test\\_2009/tabelle.php?prodCat=](http://incobs.info/produktinfos/grossbild/test_2009/tabelle.php?prodCat=Vergroesserungssoftware 2009&kommentiert=true&dataNo=2,14,2#help) [Vergroesserungssoftware 2009&kommentiert=true&dataNo=2,14,2#help](http://incobs.info/produktinfos/grossbild/test_2009/tabelle.php?prodCat=Vergroesserungssoftware 2009&kommentiert=true&dataNo=2,14,2#help)
- 178[. http://incobs.info/produktinfos/grossbild/test\\_2009/tabelle.php?help=](http://incobs.info/produktinfos/grossbild/test_2009/tabelle.php?help=Bild%0D%0A++ruckelfrei+und+scharf&prodCatNo=&prodCat=Vergroesserungssoftware 2009&kommentiert=true#help) [Bild%0D%0A++ruckelfrei+und+scharf&prodCatNo=&prodCat=](http://incobs.info/produktinfos/grossbild/test_2009/tabelle.php?help=Bild%0D%0A++ruckelfrei+und+scharf&prodCatNo=&prodCat=Vergroesserungssoftware 2009&kommentiert=true#help) [Vergroesserungssoftware 2009&kommentiert=true#help](http://incobs.info/produktinfos/grossbild/test_2009/tabelle.php?help=Bild%0D%0A++ruckelfrei+und+scharf&prodCatNo=&prodCat=Vergroesserungssoftware 2009&kommentiert=true#help)
- 179[. http://incobs.info/produktinfos/grossbild/test\\_2009/tabelle.php?help=](http://incobs.info/produktinfos/grossbild/test_2009/tabelle.php?help=Ausgabemedien&prodCatNo=&prodCat=Vergroesserungssoftware 2009&kommentiert=true#help) [Ausgabemedien&prodCatNo=&prodCat=Vergroesserungssoftware](http://incobs.info/produktinfos/grossbild/test_2009/tabelle.php?help=Ausgabemedien&prodCatNo=&prodCat=Vergroesserungssoftware 2009&kommentiert=true#help)  [2009&kommentiert=true#help](http://incobs.info/produktinfos/grossbild/test_2009/tabelle.php?help=Ausgabemedien&prodCatNo=&prodCat=Vergroesserungssoftware 2009&kommentiert=true#help)
- 180[. http://incobs.info/produktinfos/grossbild/test\\_2009/tabelle.php?prodCat=](http://incobs.info/produktinfos/grossbild/test_2009/tabelle.php?prodCat=Vergroesserungssoftware 2009&kommentiert=true&dataNo=0,14,4#help) [Vergroesserungssoftware 2009&kommentiert=true&dataNo=0,14,4#help](http://incobs.info/produktinfos/grossbild/test_2009/tabelle.php?prodCat=Vergroesserungssoftware 2009&kommentiert=true&dataNo=0,14,4#help)
- 181. [http://incobs.info/produktinfos/grossbild/test\\_2009/tabelle.php?prodCat=](http://incobs.info/produktinfos/grossbild/test_2009/tabelle.php?prodCat=Vergroesserungssoftware 2009&kommentiert=true&dataNo=2,14,4#help) [Vergroesserungssoftware 2009&kommentiert=true&dataNo=2,14,4#help](http://incobs.info/produktinfos/grossbild/test_2009/tabelle.php?prodCat=Vergroesserungssoftware 2009&kommentiert=true&dataNo=2,14,4#help)

![](_page_23_Picture_0.jpeg)

182. [http://incobs.info/produktinfos/grossbild/test\\_2009/tabelle.php?help=](http://incobs.info/produktinfos/grossbild/test_2009/tabelle.php?help=Wahrnehmung%0D%0A++des+Posteingangs+problemlos&prodCatNo=&prodCat=Vergroesserungssoftware 2009&kommentiert=true#help) [Wahrnehmung%0D%0A++des+Posteingangs+problemlos&prodCatNo=](http://incobs.info/produktinfos/grossbild/test_2009/tabelle.php?help=Wahrnehmung%0D%0A++des+Posteingangs+problemlos&prodCatNo=&prodCat=Vergroesserungssoftware 2009&kommentiert=true#help) [&prodCat=Vergroesserungssoftware 2009&kommentiert=true#help](http://incobs.info/produktinfos/grossbild/test_2009/tabelle.php?help=Wahrnehmung%0D%0A++des+Posteingangs+problemlos&prodCatNo=&prodCat=Vergroesserungssoftware 2009&kommentiert=true#help) 183[. http://incobs.info/produktinfos/grossbild/test\\_2009/tabelle.php?prodCat=](http://incobs.info/produktinfos/grossbild/test_2009/tabelle.php?prodCat=Vergroesserungssoftware 2009&kommentiert=true&dataNo=0,14,6#help) [Vergroesserungssoftware 2009&kommentiert=true&dataNo=0,14,6#help](http://incobs.info/produktinfos/grossbild/test_2009/tabelle.php?prodCat=Vergroesserungssoftware 2009&kommentiert=true&dataNo=0,14,6#help) 184. [http://incobs.info/produktinfos/grossbild/test\\_2009/tabelle.php?prodCat=](http://incobs.info/produktinfos/grossbild/test_2009/tabelle.php?prodCat=Vergroesserungssoftware 2009&kommentiert=true&dataNo=2,14,6#help) [Vergroesserungssoftware 2009&kommentiert=true&dataNo=2,14,6#help](http://incobs.info/produktinfos/grossbild/test_2009/tabelle.php?prodCat=Vergroesserungssoftware 2009&kommentiert=true&dataNo=2,14,6#help) 185[. http://incobs.info/produktinfos/grossbild/test\\_2009/tabelle.php?help=E-](http://incobs.info/produktinfos/grossbild/test_2009/tabelle.php?help=E-Mail%0D%0A++mit+Anhang+zu+%F6ffnen+und+zu+lesen&prodCatNo=&prodCat=Vergroesserungssoftware 2009&kommentiert=true#help)[Mail%0D%0A++mit+Anhang+zu+%F6ffnen+und+zu+lesen&prodCatNo=](http://incobs.info/produktinfos/grossbild/test_2009/tabelle.php?help=E-Mail%0D%0A++mit+Anhang+zu+%F6ffnen+und+zu+lesen&prodCatNo=&prodCat=Vergroesserungssoftware 2009&kommentiert=true#help) [&prodCat=Vergroesserungssoftware 2009&kommentiert=true#help](http://incobs.info/produktinfos/grossbild/test_2009/tabelle.php?help=E-Mail%0D%0A++mit+Anhang+zu+%F6ffnen+und+zu+lesen&prodCatNo=&prodCat=Vergroesserungssoftware 2009&kommentiert=true#help) 186[. http://incobs.info/produktinfos/grossbild/test\\_2009/tabelle.php?prodCat=](http://incobs.info/produktinfos/grossbild/test_2009/tabelle.php?prodCat=Vergroesserungssoftware 2009&kommentiert=true&dataNo=0,14,7#help) [Vergroesserungssoftware 2009&kommentiert=true&dataNo=0,14,7#help](http://incobs.info/produktinfos/grossbild/test_2009/tabelle.php?prodCat=Vergroesserungssoftware 2009&kommentiert=true&dataNo=0,14,7#help) 187[. http://incobs.info/produktinfos/grossbild/test\\_2009/tabelle.php?prodCat=](http://incobs.info/produktinfos/grossbild/test_2009/tabelle.php?prodCat=Vergroesserungssoftware 2009&kommentiert=true&dataNo=2,14,7#help) [Vergroesserungssoftware 2009&kommentiert=true&dataNo=2,14,7#help](http://incobs.info/produktinfos/grossbild/test_2009/tabelle.php?prodCat=Vergroesserungssoftware 2009&kommentiert=true&dataNo=2,14,7#help) 188[. http://incobs.info/produktinfos/grossbild/test\\_2009/tabelle.php?help=](http://incobs.info/produktinfos/grossbild/test_2009/tabelle.php?help=Sichere%0D%0A++Orientierung&prodCatNo=&prodCat=Vergroesserungssoftware 2009&kommentiert=true#help) Sichere%oD%oA++Orientierung&prodCatNo=&prodCat= [Vergroesserungssoftware 2009&kommentiert=true#help](http://incobs.info/produktinfos/grossbild/test_2009/tabelle.php?help=Sichere%0D%0A++Orientierung&prodCatNo=&prodCat=Vergroesserungssoftware 2009&kommentiert=true#help) 189[. http://incobs.info/produktinfos/grossbild/test\\_2009/tabelle.php?help=](http://incobs.info/produktinfos/grossbild/test_2009/tabelle.php?help=Bild%0D%0A++ruckelfrei+und+scharf&prodCatNo=&prodCat=Vergroesserungssoftware 2009&kommentiert=true#help) [Bild%0D%0A++ruckelfrei+und+scharf&prodCatNo=&prodCat=](http://incobs.info/produktinfos/grossbild/test_2009/tabelle.php?help=Bild%0D%0A++ruckelfrei+und+scharf&prodCatNo=&prodCat=Vergroesserungssoftware 2009&kommentiert=true#help) [Vergroesserungssoftware 2009&kommentiert=true#help](http://incobs.info/produktinfos/grossbild/test_2009/tabelle.php?help=Bild%0D%0A++ruckelfrei+und+scharf&prodCatNo=&prodCat=Vergroesserungssoftware 2009&kommentiert=true#help) 190[. http://incobs.info/produktinfos/grossbild/test\\_2009/tabelle.php?prodCat=](http://incobs.info/produktinfos/grossbild/test_2009/tabelle.php?prodCat=Vergroesserungssoftware 2009&kommentiert=true&dataNo=0,14,9#help) [Vergroesserungssoftware 2009&kommentiert=true&dataNo=0,14,9#help](http://incobs.info/produktinfos/grossbild/test_2009/tabelle.php?prodCat=Vergroesserungssoftware 2009&kommentiert=true&dataNo=0,14,9#help) 191[. http://incobs.info/produktinfos/grossbild/test\\_2009/tabelle.php?prodCat=](http://incobs.info/produktinfos/grossbild/test_2009/tabelle.php?prodCat=Vergroesserungssoftware 2009&kommentiert=true&dataNo=2,14,9#help) [Vergroesserungssoftware 2009&kommentiert=true&dataNo=2,14,9#help](http://incobs.info/produktinfos/grossbild/test_2009/tabelle.php?prodCat=Vergroesserungssoftware 2009&kommentiert=true&dataNo=2,14,9#help) 192. [http://incobs.info/produktinfos/grossbild/test\\_2009/tabelle.php?help=](http://incobs.info/produktinfos/grossbild/test_2009/tabelle.php?help=Ausgabemedien&prodCatNo=&prodCat=Vergroesserungssoftware 2009&kommentiert=true#help) [Ausgabemedien&prodCatNo=&prodCat=Vergroesserungssoftware](http://incobs.info/produktinfos/grossbild/test_2009/tabelle.php?help=Ausgabemedien&prodCatNo=&prodCat=Vergroesserungssoftware 2009&kommentiert=true#help)  [2009&kommentiert=true#help](http://incobs.info/produktinfos/grossbild/test_2009/tabelle.php?help=Ausgabemedien&prodCatNo=&prodCat=Vergroesserungssoftware 2009&kommentiert=true#help) 193[. http://incobs.info/produktinfos/grossbild/test\\_2009/tabelle.php?prodCat=](http://incobs.info/produktinfos/grossbild/test_2009/tabelle.php?prodCat=Vergroesserungssoftware 2009&kommentiert=true&dataNo=2,14,10#help) [Vergroesserungssoftware 2009&kommentiert=true&dataNo=2,14,10#help](http://incobs.info/produktinfos/grossbild/test_2009/tabelle.php?prodCat=Vergroesserungssoftware 2009&kommentiert=true&dataNo=2,14,10#help) 194. [http://incobs.info/produktinfos/grossbild/test\\_2009/tabelle.php?help=](http://incobs.info/produktinfos/grossbild/test_2009/tabelle.php?help=Kontrolle%0D%0A++und+Bedienbarkeit+E-Mail-Editor&prodCatNo=&prodCat=Vergroesserungssoftware 2009&kommentiert=true#help) Kontrolle%oD%oA++und+Bedienbarkeit+E-Mail-Editor&prodCatNo=&prodCat= [Vergroesserungssoftware 2009&kommentiert=true#help](http://incobs.info/produktinfos/grossbild/test_2009/tabelle.php?help=Kontrolle%0D%0A++und+Bedienbarkeit+E-Mail-Editor&prodCatNo=&prodCat=Vergroesserungssoftware 2009&kommentiert=true#help) 195[. http://incobs.info/produktinfos/grossbild/test\\_2009/tabelle.php?prodCat=](http://incobs.info/produktinfos/grossbild/test_2009/tabelle.php?prodCat=Vergroesserungssoftware 2009&kommentiert=true&dataNo=2,14,12#help) [Vergroesserungssoftware 2009&kommentiert=true&dataNo=2,14,12#help](http://incobs.info/produktinfos/grossbild/test_2009/tabelle.php?prodCat=Vergroesserungssoftware 2009&kommentiert=true&dataNo=2,14,12#help) 196. [http://incobs.info/produktinfos/grossbild/test\\_2009/tabelle.php?help=](http://incobs.info/produktinfos/grossbild/test_2009/tabelle.php?help=Dialog%0D%0A++zum+Anh%E4ngen+einer+Datei+erfassbar&prodCatNo=&prodCat=Vergroesserungssoftware 2009&kommentiert=true#help) [Dialog%0D%0A++zum+Anh%E4ngen+einer+Datei+erfassbar&prodCatNo=](http://incobs.info/produktinfos/grossbild/test_2009/tabelle.php?help=Dialog%0D%0A++zum+Anh%E4ngen+einer+Datei+erfassbar&prodCatNo=&prodCat=Vergroesserungssoftware 2009&kommentiert=true#help) [&prodCat=Vergroesserungssoftware 2009&kommentiert=true#help](http://incobs.info/produktinfos/grossbild/test_2009/tabelle.php?help=Dialog%0D%0A++zum+Anh%E4ngen+einer+Datei+erfassbar&prodCatNo=&prodCat=Vergroesserungssoftware 2009&kommentiert=true#help) 197. [http://incobs.info/produktinfos/grossbild/test\\_2009/tabelle.php?help=](http://incobs.info/produktinfos/grossbild/test_2009/tabelle.php?help=Sichere%0D%0A++Orientierung&prodCatNo=&prodCat=Vergroesserungssoftware 2009&kommentiert=true#help) Sichere%oD%oA++Orientierung&prodCatNo=&prodCat= [Vergroesserungssoftware 2009&kommentiert=true#help](http://incobs.info/produktinfos/grossbild/test_2009/tabelle.php?help=Sichere%0D%0A++Orientierung&prodCatNo=&prodCat=Vergroesserungssoftware 2009&kommentiert=true#help) 198[. http://incobs.info/produktinfos/grossbild/test\\_2009/tabelle.php?help=](http://incobs.info/produktinfos/grossbild/test_2009/tabelle.php?help=Bild%0D%0A++ruckelfrei+und+scharf&prodCatNo=&prodCat=Vergroesserungssoftware 2009&kommentiert=true#help) [Bild%0D%0A++ruckelfrei+und+scharf&prodCatNo=&prodCat=](http://incobs.info/produktinfos/grossbild/test_2009/tabelle.php?help=Bild%0D%0A++ruckelfrei+und+scharf&prodCatNo=&prodCat=Vergroesserungssoftware 2009&kommentiert=true#help) [Vergroesserungssoftware 2009&kommentiert=true#help](http://incobs.info/produktinfos/grossbild/test_2009/tabelle.php?help=Bild%0D%0A++ruckelfrei+und+scharf&prodCatNo=&prodCat=Vergroesserungssoftware 2009&kommentiert=true#help)

![](_page_24_Picture_0.jpeg)

```
Vergroesserungssoftware 2009&kommentiert=true&dataNo=0,14,15#help
200. http://incobs.info/produktinfos/grossbild/test_2009/tabelle.php?help=
  Ausgabemedien&prodCatNo=&prodCat=Vergroesserungssoftware 
  2009&kommentiert=true#help
201. http://incobs.info/produktinfos/grossbild/test_2009/tabelle.php?prodCat=
  Vergroesserungssoftware 2009&kommentiert=true&dataNo=2,14,16#help
202. http://incobs.info/produktinfos/grossbild/test_2009/tabelle.php?help=
  Dialogfenster%0D%0A++f%FCr+den+Termineintrag+nutzbar&prodCatNo=
  &prodCat=Vergroesserungssoftware 2009&kommentiert=true#help
203. http://incobs.info/produktinfos/grossbild/test_2009/tabelle.php?prodCat=
  Vergroesserungssoftware 2009&kommentiert=true&dataNo=0,14,18#help
204. http://incobs.info/produktinfos/grossbild/test_2009/tabelle.php?prodCat=
  Vergroesserungssoftware 2009&kommentiert=true&dataNo=2,14,18#help
205. http://incobs.info/produktinfos/grossbild/test_2009/tabelle.php?help=
  Sichere%oD%oA++Orientierung&prodCatNo=&prodCat=
  Vergroesserungssoftware 2009&kommentiert=true#help
206. http://incobs.info/produktinfos/grossbild/test_2009/tabelle.php?help=
  Bild%0D%0A++ruckelfrei+und+scharf&prodCatNo=&prodCat=
  Vergroesserungssoftware 2009&kommentiert=true#help
207. http://incobs.info/produktinfos/grossbild/test_2009/tabelle.php?prodCat=
  Vergroesserungssoftware 2009&kommentiert=true&dataNo=0,14,20#help
208. http://incobs.info/produktinfos/grossbild/test_2009/tabelle.php?help=
  Ausgabemedien&prodCatNo=&prodCat=Vergroesserungssoftware 
  2009&kommentiert=true#help
209. http://incobs.info/produktinfos/grossbild/test_2009/tabelle.php?help=
  Problemloses%0D%0A++Erfassen+der+Termindaten&prodCatNo=&prodCat=
  Vergroesserungssoftware 2009&kommentiert=true#help
210. http://incobs.info/produktinfos/grossbild/test_2009/tabelle.php?prodCat=
  Vergroesserungssoftware 2009&kommentiert=true&dataNo=0,14,23#help
211. http://incobs.info/produktinfos/grossbild/test_2009/tabelle.php?prodCat=
  Vergroesserungssoftware 2009&kommentiert=true&dataNo=2,14,23#help
212. http://incobs.info/produktinfos/grossbild/test_2009/tabelle.php?help=
  Sichere%oD%oA++Orientierung&prodCatNo=&prodCat=
  Vergroesserungssoftware 2009&kommentiert=true#help
213. http://incobs.info/produktinfos/grossbild/test_2009/tabelle.php?prodCat=
  Vergroesserungssoftware 2009&kommentiert=true&dataNo=0,14,24#help
214. http://incobs.info/produktinfos/grossbild/test_2009/tabelle.php?prodCat=
  Vergroesserungssoftware 2009&kommentiert=true&dataNo=2,14,24#help
215. http://incobs.info/produktinfos/grossbild/test_2009/tabelle.php?help=
  Bild%0D%0A++ruckelfrei+und+scharf&prodCatNo=&prodCat=
  Vergroesserungssoftware 2009&kommentiert=true#help
```
199. [http://incobs.info/produktinfos/grossbild/test\\_2009/tabelle.php?prodCat=](http://incobs.info/produktinfos/grossbild/test_2009/tabelle.php?prodCat=Vergroesserungssoftware 2009&kommentiert=true&dataNo=0,14,15#help)

216. [http://incobs.info/produktinfos/grossbild/test\\_2009/tabelle.php?prodCat=](http://incobs.info/produktinfos/grossbild/test_2009/tabelle.php?prodCat=Vergroesserungssoftware 2009&kommentiert=true&dataNo=0,14,25#help) [Vergroesserungssoftware 2009&kommentiert=true&dataNo=0,14,25#help](http://incobs.info/produktinfos/grossbild/test_2009/tabelle.php?prodCat=Vergroesserungssoftware 2009&kommentiert=true&dataNo=0,14,25#help)

![](_page_25_Picture_0.jpeg)

217. [http://incobs.info/produktinfos/grossbild/test\\_2009/tabelle.php?help=](http://incobs.info/produktinfos/grossbild/test_2009/tabelle.php?help=Ausgabemedien&prodCatNo=&prodCat=Vergroesserungssoftware 2009&kommentiert=true#help) [Ausgabemedien&prodCatNo=&prodCat=Vergroesserungssoftware](http://incobs.info/produktinfos/grossbild/test_2009/tabelle.php?help=Ausgabemedien&prodCatNo=&prodCat=Vergroesserungssoftware 2009&kommentiert=true#help)  [2009&kommentiert=true#help](http://incobs.info/produktinfos/grossbild/test_2009/tabelle.php?help=Ausgabemedien&prodCatNo=&prodCat=Vergroesserungssoftware 2009&kommentiert=true#help)